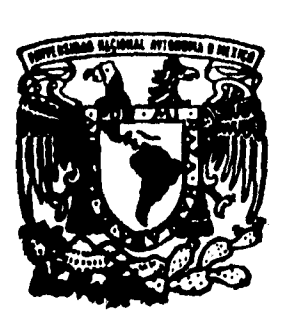

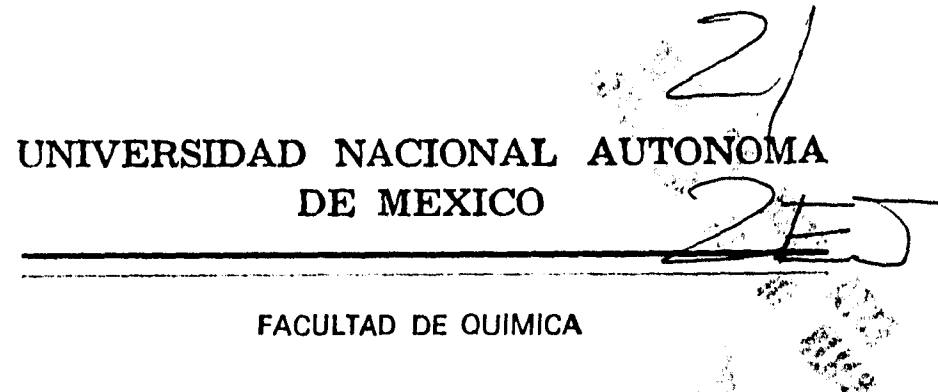

# **APLICACION DE UN MODELO DE TRANSFERENCIA DE MASA AL PROCESO DE CARBURIZACION**

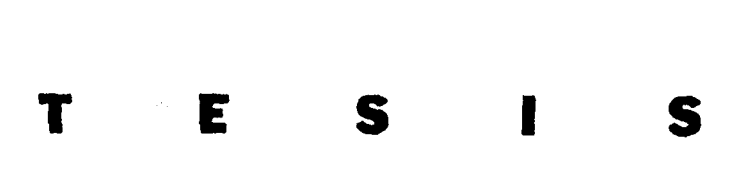

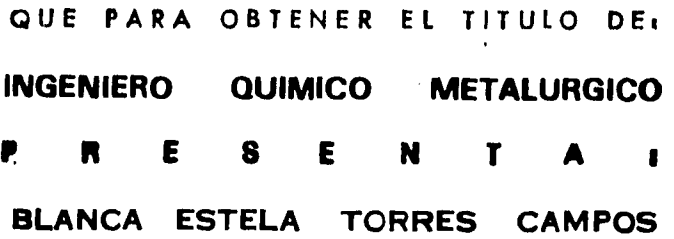

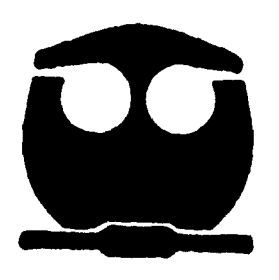

**MEXICO, D. F. 1 9 9 5** 

**BELONG ALLES**  $\mathcal{A}_{\text{odd},\{q\}}$  (

FALLA DE ORIGEN

 TESIS CON FALLA DE ORIGEN

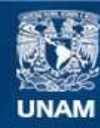

Universidad Nacional Autónoma de México

**UNAM – Dirección General de Bibliotecas Tesis Digitales Restricciones de uso**

## **DERECHOS RESERVADOS © PROHIBIDA SU REPRODUCCIÓN TOTAL O PARCIAL**

Todo el material contenido en esta tesis esta protegido por la Ley Federal del Derecho de Autor (LFDA) de los Estados Unidos Mexicanos (México).

**Biblioteca Central** 

Dirección General de Bibliotecas de la UNAM

El uso de imágenes, fragmentos de videos, y demás material que sea objeto de protección de los derechos de autor, será exclusivamente para fines educativos e informativos y deberá citar la fuente donde la obtuvo mencionando el autor o autores. Cualquier uso distinto como el lucro, reproducción, edición o modificación, será perseguido y sancionado por el respectivo titular de los Derechos de Autor.

Jurado asignado según el tema :

ے:

 $\label{eq:3.1} \begin{array}{lllllllllllllllllll} \mathbf{1}_{\mathbf{1}_{\mathbf{1}_{\mathbf{1}_{\mathbf{1}_{\mathbf{1}_{\mathbf{1}}}}}}\mathbf{1}_{\mathbf{1}_{\mathbf{1}_{\mathbf{1}}}}\mathbf{1}_{\mathbf{1}_{\mathbf{1}_{\mathbf{1}}}}\mathbf{1}_{\mathbf{1}_{\mathbf{1}_{\mathbf{1}}}}\mathbf{1}_{\mathbf{1}_{\mathbf{1}_{\mathbf{1}}}}\mathbf{1}_{\mathbf{1}_{\mathbf{1}}}\mathbf{1}_{\mathbf{1}_{\mathbf{1}}}\mathbf{1}_{\mathbf{1}_{\mathbf$ 

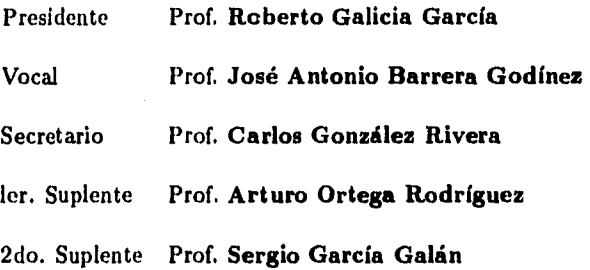

Sitio donde se desarrolló el tema:

Laboratorio de cómputo del Departamento de Ingeniería Química Metalúrgica.

Asesor del terna **Dr. José Antonio Barrera Godínez** 

 $\ddot{\phantom{0}}$ 

Supervisor técnico **M. en C. Alberto Ingalls Cruz** 

Sustentante **Blanca Estela Torres Campos** 

 $\frac{1}{2}$  ,  $\frac{1}{2}$  ,  $\frac{1}{2}$  ,  $\frac{1}{2}$ 

## **Contenido**

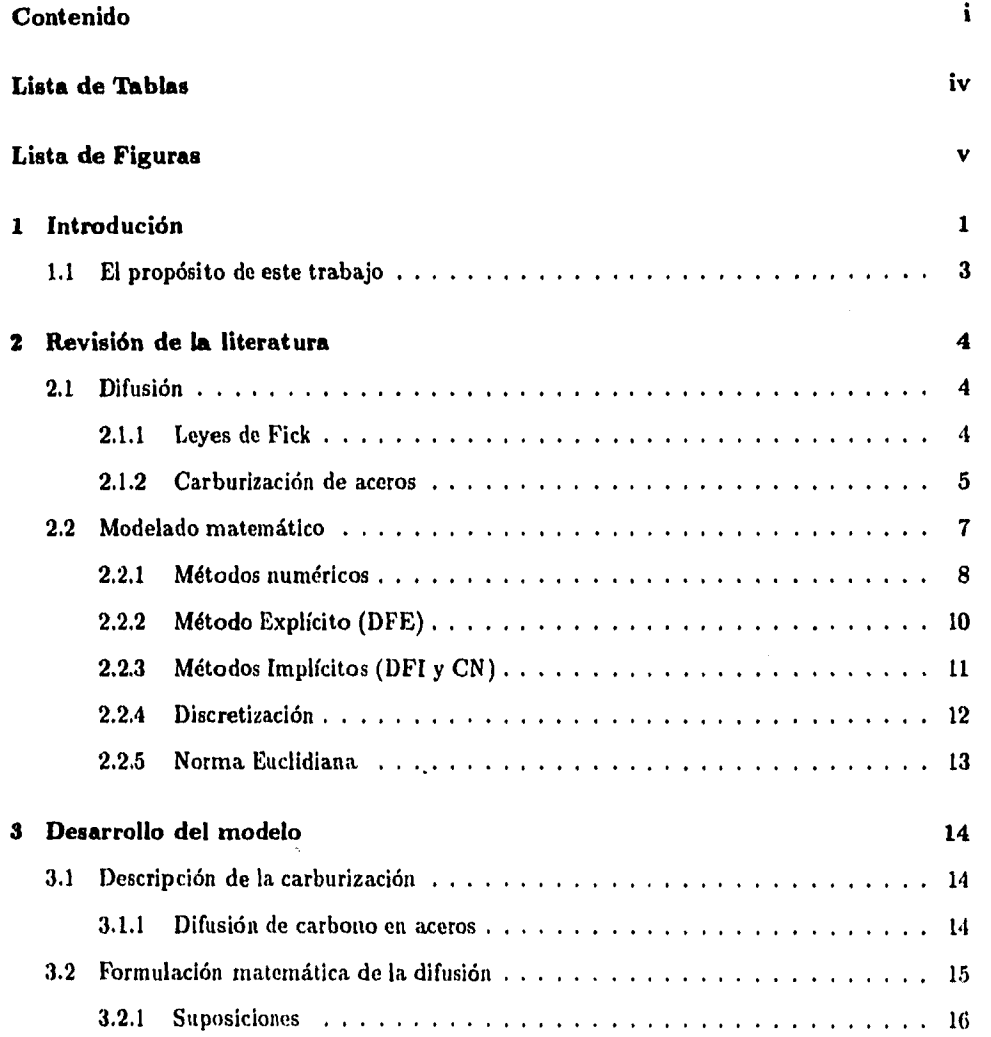

 $\ddot{\bullet}$ 

 $\ddot{\phantom{a}}$ 

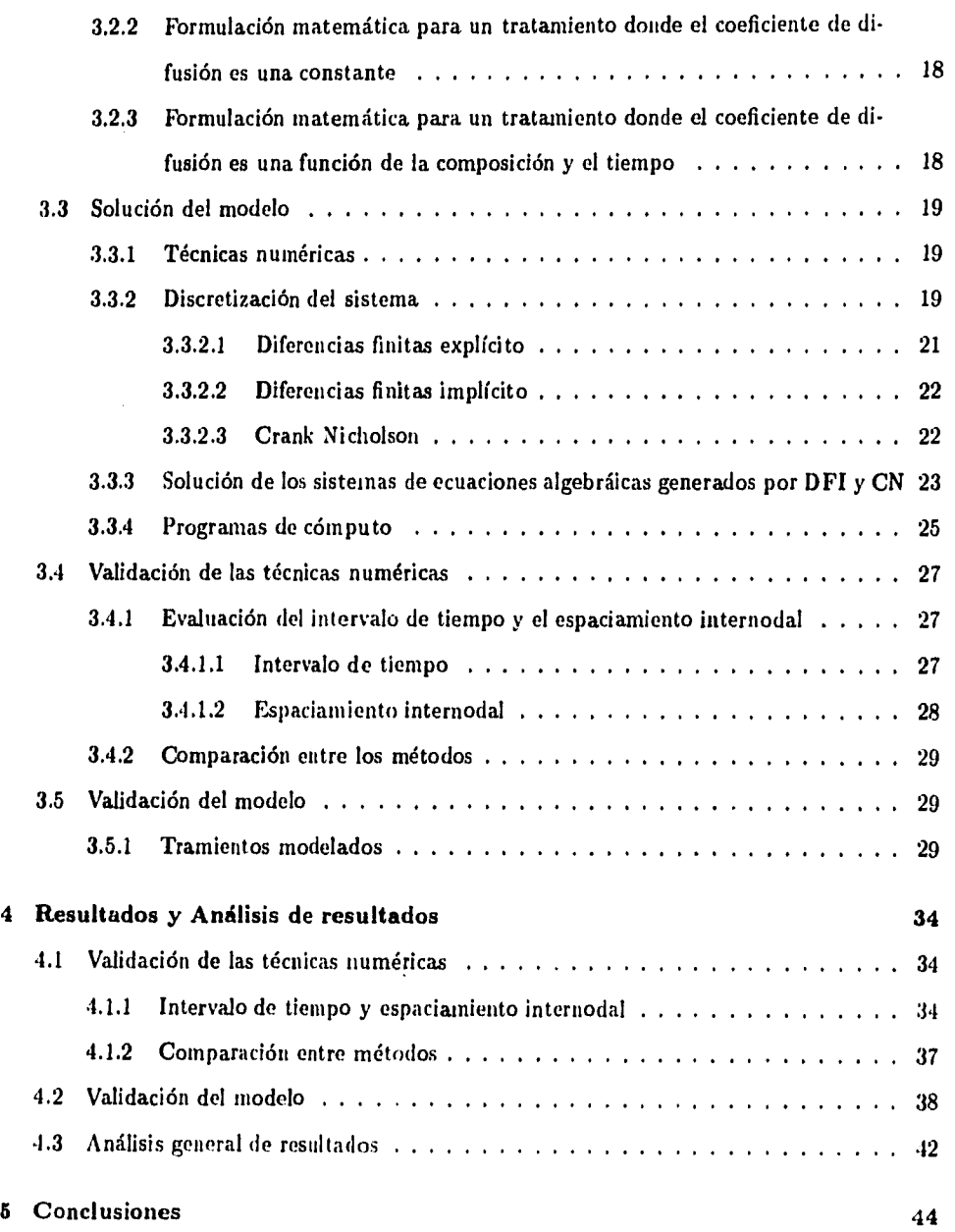

 $\ddot{\xi}$ 

ii

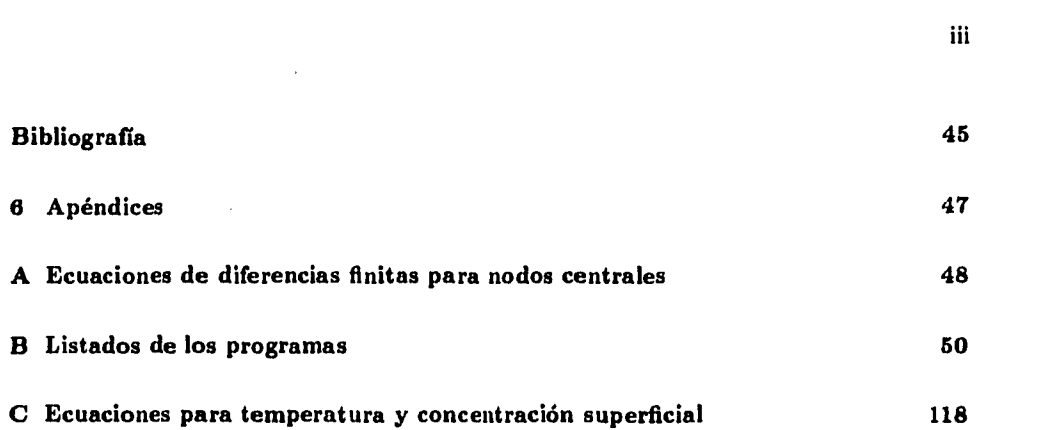

 $\frac{1}{2}$ 

 $\zeta$ 

 $\frac{1}{2} \left( \frac{1}{2} \right)$  ,  $\frac{1}{2} \left( \frac{1}{2} \right)$  ,  $\frac{1}{2} \left( \frac{1}{2} \right)$ 

 $\label{eq:2.1} \frac{1}{2}\sum_{i=1}^n\frac{1}{2}\sum_{j=1}^n\frac{1}{2}\sum_{j=1}^n\frac{1}{2}\sum_{j=1}^n\frac{1}{2}\sum_{j=1}^n\frac{1}{2}\sum_{j=1}^n\frac{1}{2}\sum_{j=1}^n\frac{1}{2}\sum_{j=1}^n\frac{1}{2}\sum_{j=1}^n\frac{1}{2}\sum_{j=1}^n\frac{1}{2}\sum_{j=1}^n\frac{1}{2}\sum_{j=1}^n\frac{1}{2}\sum_{j=1}^n\frac{1}{2}\sum_{j=1}^n\$ 

 $\label{eq:2.1} \frac{1}{\sqrt{2}}\int_{\mathbb{R}^3}\frac{1}{\sqrt{2}}\left(\frac{1}{\sqrt{2}}\right)^2\frac{1}{\sqrt{2}}\left(\frac{1}{\sqrt{2}}\right)^2\frac{1}{\sqrt{2}}\left(\frac{1}{\sqrt{2}}\right)^2\frac{1}{\sqrt{2}}\left(\frac{1}{\sqrt{2}}\right)^2.$ 

 $\mathcal{L}^{\text{max}}_{\text{max}}$  , where  $\mathcal{L}^{\text{max}}_{\text{max}}$ 

 $\label{eq:2.1} \frac{1}{\sqrt{2}}\left(\frac{1}{\sqrt{2}}\right)^{2} \left(\frac{1}{\sqrt{2}}\right)^{2} \left(\frac{1}{\sqrt{2}}\right)^{2} \left(\frac{1}{\sqrt{2}}\right)^{2} \left(\frac{1}{\sqrt{2}}\right)^{2} \left(\frac{1}{\sqrt{2}}\right)^{2} \left(\frac{1}{\sqrt{2}}\right)^{2} \left(\frac{1}{\sqrt{2}}\right)^{2} \left(\frac{1}{\sqrt{2}}\right)^{2} \left(\frac{1}{\sqrt{2}}\right)^{2} \left(\frac{1}{\sqrt{2}}\right)^{2} \left(\$ 

 $\frac{1}{\sqrt{2}}$ 

 $\label{eq:2.1} \frac{1}{\sqrt{2}}\int_{\mathbb{R}^3}\frac{1}{\sqrt{2}}\left(\frac{1}{\sqrt{2}}\right)^2\frac{1}{\sqrt{2}}\left(\frac{1}{\sqrt{2}}\right)^2\frac{1}{\sqrt{2}}\left(\frac{1}{\sqrt{2}}\right)^2.$ 

## **Lista de Tablas**

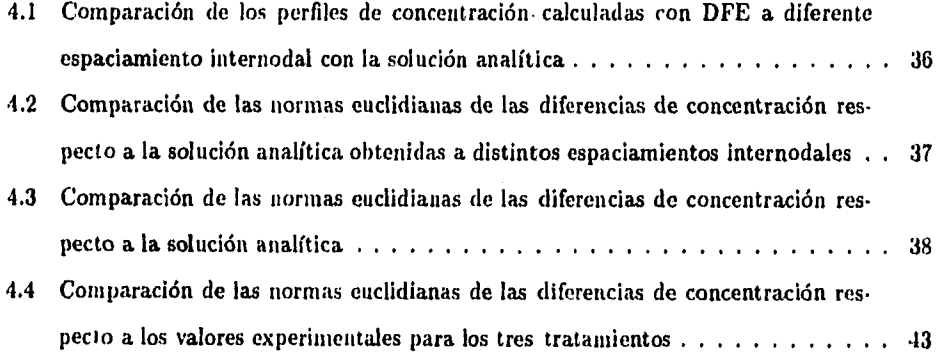

 $\ddot{\cdot}$ 

 $\overline{a}$ 

## Lista de Figuras

è

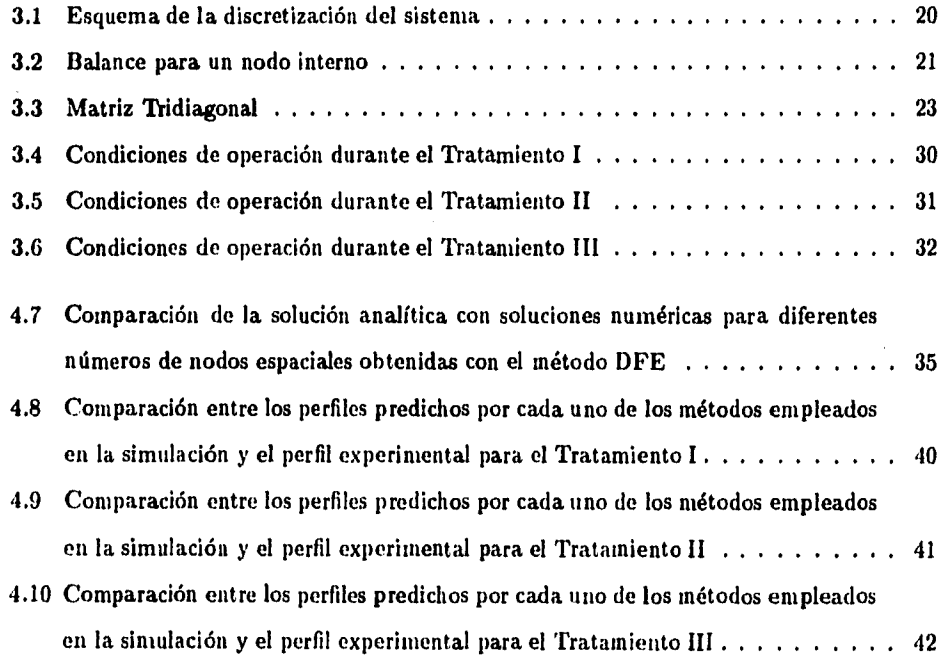

 $\bar{\bf v}$ 

#### **Capitulo 1**

#### **Introdución**

La carburización es un proceso cuyo propósito es proporcionar dureza superficial a las componentes de acero cuya resistencia al desgaste sea de importancia primaria. El proceso está controlado por el transporte de masa en una fase sólida conocido como mecanismo *de* difusión. Este mecanismo puede estudiarse bajo dos enfoques: atomistico y fenomenológico. El enfoque atomístico estudia los mecanismos de difusión al nivel de la estructura cristalina del acero, su propósito es encontrar las relaciones entre la difusividad y la microestructura. El enfoque fenomenológico estudia con que rapidez se transporta el soluto dentro del solvente sólido (la transferencia de masa), y cómo se puede expresar esa rapidez en función de parámetros que se puedan medir (12). Su propósito es determinar los perfiles de concentración. En el presente trabajo se desarrollará un estúdio **fenomenológico** de la carburización. La fuerza motriz del transporte de masa es el potencial químico. Sin embargo, en este trabajo se considera que la fuerza motriz que genera el transporte es una diferencia de concentración entre uno y otro punto del sistema.

En la práctica industrial se requiere de la variación de las condiciones de operación durante el tiempo de tratamiento de carburización. La formulación matemática de problemas como éste muestra que, debido a las condiciones a la frontera resultantes es difícil obtener una solución analítica. Además, la determinación experimental de los contenidos de carbono en la superficie de la pieza no es una tarea sencilla, debido a que la capa carburada cuenta sólo con unos cuantor, milimetros de espesor. Ante este panorama la mejor altenativa son las técnicas numéricas implementadas a un programa de cómputo.

## *Capítulo I. íntrodución* 2

En resumen se pretende:

- Modelar la transferencia de masa (carbono) para diferentes tratamientos de carburización, obteniendo los perfiles de concentración correspondientes. Se pretende también, que los programas sean capaces de simular tanto una difusividad constante como una dependiente de la temperatura y la composición.
- Estudiar la influencia que sobre los resultados puedan tener parámetros como el espaciamiento internodal y el intervalo de tiempo. El espaciamiento internodal es un parámetro altamente significativo, que si no se elige correctamente puede conducir al crecimiento acelerado del error. En el caso del intervalo de tiempo, este se restringe en el método explícito *para* asegurar la estabilidad durante el cálculo.

Para contrastar los métodos numéricos utilizados, se hará uso de la norma euclidiana de las diferencias entre las concentraciones predichas por los modelos y las experimentales.

Las técnicas numéricas a usar son tres esquemas de diferencias finitas: Explícito, Implícito y Crank Nicholson. Se utilizará la solución analítica de un caso sencillo para validar las técnicas de solución y los datos experimentales reportados en la literatura para validar el modelo que simula los casos complejos.

Finalmente y en base a los resultados que se obtengan se analizará:

- La capacidad de las diferencias finitas para modelar el transporte de masa en aceros.
- Las posibilidades que existen de modelar cualquier condición de operación.
- Si el modelado matemático es una metodología suficientemente buena para predecir el comportamiento de un proceso real rápidamente y a bajo costo.

## *Capitulo 1. Introdución* 3

#### **1.1 El propósito de este trabajo**

**Dada** la importancia del mecanismo de difusión de carbono en el proceso de carburización, es necesario dedicar esfuerzos a comprender la difusión y a controlar industrialmente este proceso para asegurar la calidad de las piezas carburadas. Una alternativa para este problema es la simulación del proceso usando las herramientas de la actualidad: los modelos matemáticos, los métodos numéricos y las computadoras. Por lo tanto, el propósito de este trabajo es describir algunos modelos computacionales que permitan simular la difusión de carbono dentro del acero, con objeto de crear las bases de un controlador de un proceso industrial.

 $\overline{1}$ 

### **Capítulo 2**

### **Revisión de la literatura**

### **2.1 Difusión**

 $\overline{\mathbf{A}}$ 

Ĵ

La difusión desempeña un papel rector en muchos procesos que determinan la estructura y las propiedades de los materiales. Es un proceso de nivelación espontánea de la concentración [2]. Es además, un proceso elemental en el sentido que se realiza gracias al desplazamiento de diversas particulas (átomos, vacancias, etcétera). Debido a que se lleva a cabo a nivel atómico es útil en la investigación de la estructura de los metales.

La difusión es uno de los procesos más comunes en los sólidos, se produce en metales puros y en aleaciones en una gama amplia de temperaturas y condiciones externas. La razón que provoca el desplazamiento de. los átomos durante la difusión es la diferencia de potenciales químicos en distintos puntos del sistema. Sin embargo, como ya se mencionó, la descripción del proceso puede realizarse considerando al gradiente de concentración como la fuerza motriz del proceso dada la relación que existe entre el potencial químico y la composición.

### **2.1.0.1 Leyes de Fick**

Las ecuaciones básicas de la difusión fueron escritas por Fick en 1855. Estas ecuaciones fueron desarrolladas considerando la analogía del movimiento difusivo con el transporte de calor. Por esta razón, desde el punto de vista matemático, puede usarse la ley de Fourier para la conducción de calor para establecer una ecuación análoga para la transferencia de masa en un sólido. Esta ecuación se conoce como la. ley de Fick.

La primera ley de Fick describe la rapidez de transferencia de soluto a través de una superficie S, la expresión matemática de esta ley es:

*Capítulo 2, Revisión de la literatura* 

$$
J_x = - D \frac{d C}{d x} \tag{2.1}
$$

Donde  $J_x$  representa al flux de soluto,  $D$  es la difusividad del soluto en el solvente,  $C$  es la concentración de soluto y *x* representa la dirección del flux.

La segunda ley de Fick describe la variación de la concentración de la sustancia que difunde en el espacio y en el tiempo, la expresión matemática correspondiente es:

$$
\frac{\partial C}{\partial t} = D \frac{\partial^2 C}{\partial x^2} \tag{2.2}
$$

Esta expresión implica las siguientes suposiciones:

- Coeficiente de difusión constante, independiente de la temperatura y la composición
- Transferencia de masa unidireccional
- Estado inestable
- No existe reacción química en el proceso
- El único mecanismo de transporte es la difusión (sólido)

La difusión es altamente sensible a la estructura, esto significa que la velocidad de desplazamiento (le los átomos de soluto depende considerablemente de la disposición de los átomos en la red del solvente. Por ejemplo, en una estructura BCC los huecos entre átomos son mayores que para una estructura FCC, por esta razón la rapidez a la que un átomo intersticial puede desplazarse en una red BCC será mayor que en una red FCC.

#### **2.1.0.2 Carburización de aceros**

Una de las aplicaciones más importantes de los principios de la difusión en el contexto de la metalurgia es la que implica el proceso de carburización de los aceros. Este proceso consiste en introducir carbono a la superficie de una pieza de acero con el fin de aumentar su resistencia al

### *Capítulo 2, Revisión de la literatura* 6

desgaste. El mecanismo por el cual se transporta el carbono hacia el interior de la pieza es la difusión.

Los sistemas de manufactura que emplean la carburización dependen de diversos pasos básicos [1):

- Preparación del acero (operaciones de acabado primario que determinan la microestructura inicial y la dureza)
- Fabricación de partes (Forja, maquinado, etcétera)
- Carburización, temple.
- Operaciones de acabado final (Pulido de partes endurecidas)

La atención que debe darse a los pasos del tratamiento termoquírnico depende en varias ocasiones de la naturaleza de las piezas. Estas, pueden ser sometidas a operaciones de acabado posteriores al tratamiento para el control dimensional. En estos casos, cuando durante las etapas del tratamiento se comete un descuido se puede incidir directamente en la calidad final de la pieza: El pulido posterior al tratamiento puede ocasionar la remoción de la capa carburada. Por lo tanto, es necesario controlar la operación de carburización con el fin de obtener una superficie con un espesor de capa carburada, tal que no afecte la operación de acabado superficial final.

Otro aspecto de suma importancia que influye en el éxito de un tratamiento como la carburización es la selección de la aleación que será sometida al proceso. Si el material no es cuidadosamente seleccionado pueden surgir inconvenientes tales como el fenómeno de expansión térmica durante un tratamiento termoquímico.

La carburización puede realizarse por medio de un gas carburizante, con plasma [3]. en un baño de sales o en una cama empacada. La mayoría de las partes carburizadas son procesadas mediante carburización con gas, usando gas natural, propano o butano como fuente de carbono. La carburización con gases puede realizarse como un proceso continuo o intermitente. En los hornos intermitentes pueden programarse los cambios en la temperatura del horno y el potencial de carbono en la atmósfera con el tiempo, limitados únicamente a la velocidad de enfriamiento y/o calentamiento del horno y a la velocidad a la que la atmósfera del horno puede ser purgada. Por otra parte, los hornos continuos no ofrecen esta flexibilidad. El carbono difunde en un acero a altas temperaturas para periodos de tiempo de unas horas hasta días.

#### **2.2 Modelado matemático**

Existen varias complicaciones en la descripción matemática mecanística del proceso de carburización, por ejemplo:

- e El coeficiente de difusión es una función de la concentración y por lo tanto de la fase microestructural involucrada.
- El coeficiente de difusión es una función de la temperatura.
- La composición del medio carburante, es decir el contenido superficial de carbono, varía con el tiempo.
- e Las concentraciones de otros solutos son considerables y causan efectos sobre la difusión del carbono.

El modelo matemático debe tomar en cuenta todos estos factores. Siendo éste el caso, la matemática que describe el fenómeno suele consistir de ecuaciones diferenciales parciales no lineales, con condiciones a la frontera no homogéneas y no lineales. La solución de estas ecuaciones no es fácil y generalmente se requiere de la aplicación de técnicas no convencionales. Por lo que, en general, la solución de este problema matemático se lleva a cabo por medio de la aplicación de métodos numéricos, los cuales permiten obtener una solución aproximada de gran utilidad práctica [1].

Una solución analítica puede ser recomendable para problemas simples , y frecuentemente para situaciones más complicadas puede emplearse para verificar una solución numérica bajo condiciones especiales. Sin embargo, dado el problema, es notorio que obtener una solución analítica es una tarea bastante compleja y por lo tanto, es recomendable hacer uso de un método numérico. Una solución numérica transforma la ecuación diferencial en una algebráica y los valores de la variable dependiente están determinados a intervalos discretos de espacio y/o tiempo [5).

#### **2.2.1 Métodos numéricos**

La base matemática de los métodos numéricos puede observarse considerando la definición *de*  la primera derivada [5):

$$
\frac{dy}{dx} \mid_x = \lim_{\Delta x \to 0} \frac{y \mid_{x + \Delta x} - y \mid_x}{\Delta x} \tag{2.3}
$$

Donde la variable dependiente está disponible solamente en nodos separados por intervalos finitos de espacio o tiempo. **La** derivada debe aproximarse tal que:

$$
\frac{dy}{dx}|_{x_i} \simeq \frac{y|_{x_{i+1}} - y|_{x_i}}{\Delta x} \tag{2.4}
$$

donde *xi y yi* son las variables independiente y dependiente respectivamente en el nodo designado i y  $\Delta x = x |_{i+1} - x |_i$ . Esta aproximación de diferencia finita es llamada frecuentemente 'diferencia hacia adelante'. Otras aproximaciones comunes de diferencias finitas son:

**•** Diferencia central

$$
\frac{dy}{dx}|_{x_i} \simeq \frac{y|_{x_{i+1}} - y|_{x_{i-1}}}{2\Delta x} \tag{2.5}
$$

• Diferencia hacia atrás

$$
\frac{dy}{dx}|_{x_i} \simeq \frac{y|_{x_i} - y|_{x_{i-1}}}{\Delta x} \tag{2.6}
$$

#### *Capítulo 2. Revisión de la literatura*

De manera similar para la segunda derivada:

$$
\frac{d^2 y}{dx^2}\big|_{x_1} \simeq \frac{y\big|_{x_{i+1}} - 2 y\big|_{x_i} + y\big|_{x_{i-1}}}{(\Delta x)^2} \tag{2.7}
$$

Las aproximaciones contienen un error de truncación debido a que se toma un número finito de términos en la expansión de Taylor. Recuerdese que la derivada es continua puede representarse como un polinomio de  $n$  términos, una diferencia finita como las expuestas arriba considera solo el primer término de la serie que fué truncada para simplificar el problema.

Existen varios esquemas de diferencias finitas. Los más usados son las diferencias finitas explícitas y las diferencias finitas implícitas. Se utilizarán:

- e Diferencias finitas explícito (DFE)
- Diferencias finitas implícito (DFI)
- Crank Nicholson (CN)

Estas técnicas numéricas hacen uso de iteraciones para encontrar la solución de un determinado problema. En el siguiente párrafo se describen algunas características generales de las técnicas numéricas, y en las secciones siguientes se hará una descripción de cada una de ellas.

Estos métodos poseen características como: estabilidad, consistencia y convergencia. La estabilidad numérica de un método se refiere al crecimiento inestable o decaimiento estable de los errores en las operaciones aritméticas necesarias para resolver las ecuaciones de diferencias finitas. Estos errores se originan a partir del trabajo requerido para realizar una iteración, es decir, el número de operaciones aritméticas que debe realizar la computadora por cada iteración. Cada vez que se realice una, se generará un error de redondeo por la computadora, y su magnitud dependerá de cuantas operaciones realice por iteración y del número de iteraciones necesarias para que la solución numérica converja. El que estos errores se amplifiquen o decaigan, caracterizan la estabilidad de un esquema de diferencias finitas. Se dice que un método

<sup>&#</sup>x27;Esta es una técnica implícita

## *Capítulo 2. Revisión* de la *literatura* 10

es "condicionalmente estable" cuando es necesario cumplir con alguna restricción para evitar el crecimiento del error. Un método es "incondicionalmente estable". citando no existe condición para evitar el crecimiento del error.

Se dice que una ecuación de diferencias finitas es consistente con la ecuación diferencial si el error de truncación tiende a cero conforme el espaciamiento espacial o temporal, según sea el caso, tienden a cero. En otras palabras, la consistencia implica que la ecuación en diferencias finitas represente exactamente la ecuación diferencial que se desea resolver. En cuanto a la convergencia se ha observado [151 que si el esquema es consistente y además estable, entonces la solución numérica deberá converger necesariamente, es decir, aproximarse a la solución real.

#### **2.2.2 Método Explícito (DFE)**

En la formulación explícita, la derivada:  $\frac{\partial^2 U}{\partial z^2}$ , está expresada en términos de la variable dependiente conocida al paso de tiempo presente. Es decir, considera valores de propiedad conocidos a priori para evaluarla a un instante de tiempo futuro en cualquier posición *i.* Estos nuevos valores de propiedad sirven como entrada a un cálculo posterior, y así sucesivamente hasta que se alcance el tiempo final al cual se desea conocer el valor de la propiedad en cada posición.

El método explícito presenta un inconveniente que reside en la elección del intervalo de tiempo que se usará durante el cálculo de propiedad. Es un método condicionalmente estable, por lo que el  $\Delta t$  (intervalo de tiempo) debe determinarse a partir del valor del coeficiente del nodo *i* en el tiempo "presente" indicado en la ecuación algebráica correspondiente a ese nodo. Para ilustrar lo anteriormente dicho veáse lo siguiente:

Sea la ecuación diferencial:

$$
\frac{d^2 y}{dx^2} \big|_{x_t} = \frac{dy}{dt} \big|_{x_t} \tag{2.8}
$$

su correspondiente expresión algebráica será:

$$
\frac{y\mid_{x_{t+1}}^{t} - 2y\mid_{x_{t}}^{t} + y\mid_{x_{t+1}}^{t}}{(\Delta x)^{2}} = \frac{y\mid_{x_{t}}^{t+1} - y\mid_{x_{t}}^{t}}{\Delta t}
$$
\n(2.9)

## *Capítulo 2. Revisión de la literatura* 11

Note que en este caso y depende de la dimensión *x* y del tiempo *t.* Los intervalos o particiones (diferencias) espaciales están representados por  $\Delta x$  y los intervalos temporales por  $\Delta t$ . La localización del nodo en la dimensión x (nodo espacial) está dada por el subíndice **i.** Similarmente, el valor de y en el nodo espacial i y sus fronteras en el espacio temporal está dada por *t,* este superíndice representa el número de iteración.

rearreglando la expresión algebráica se tendrá:

$$
\frac{y\mid_{x_1+1}^t}{(\Delta x)^2} - \frac{2\;y\mid_{x_1}^t}{(\Delta x)^2} + \frac{y\mid_{x_1-1}^t}{(\Delta x)^2} = \frac{y\mid_{x_1}^{t+1}}{\Delta t} - \frac{y\mid_{x_1}^t}{\Delta t} \tag{2.10}
$$

**agrupando** los términos comunes de la ecuación se obtiene:

$$
y\big|_{x_i}^{t+1} = y\big|_{x_i}^{t} \left(1 - \frac{2\Delta t}{\Delta x^2}\right) + \frac{\Delta t}{\Delta x^2} \left(y\big|_{x_{i+1}}^{t} + y\big|_{x_{i-1}}^{t}\right) \tag{2.11}
$$

En esta ecuación se observa que el coeficiente correspondiente al nodo i es:  $\left(1 - \frac{2\Delta t}{\Delta x^2}\right)$ . Este coeficiente involucra el intervalo de tiempo, y es condición para DFE que su valor sea mayor que cero, a esta condicional se le conoce como criterio de estabilidad. De no cumplirse *esta* restricción, el método generaría resultados erróneos.

Dado que existe una ecuación para cada nodo espacial, existirá también un coeficiente por cada ecuación. Consecuentemente cambiarán los posibles valores que debe tomar el intervalo de tiempo. Por esta razón, es necesario comparar los diferentes **á** *'s* y determinar cual es el menor ya que si se se cumple ese criterio los demás deberán cumplirse necesariamente. A el mínimo valor de  $\Delta t$  encontrado se le llama intervalo de tiempo más restrictivo y debe determinarse con el fin de cumplir todos los criterios de estabilidad.

#### **2.2.3 Métodos Implícitos (DFI y CN)**

El esquema implícito no recurre a los valores de propiedad conocidos. Para este esquema el valor de la propiedad es desconocido en cualquier lugar de la malla (excepto al inicio). Esto conduce a que se genere un sistema de n ecuaciones con *n* incógnitas. El conjunto de ecuaciones obtenido bajo un esquema implícito **(DFI** o CN) forma una matriz tridiagonal que debe resolverse para

encontrar los valores de propiedad en cada paso de tiempo [151. Para resolver la matriz debe utilizarse un método numérico apropiado. La gran virtud de las técnicas implícitas es que el valor de  $\Delta t$  no está limitado al criterio de estabilidad impuesto sobre el método explícito, es decir, son incondicionalmente estables. Sin embargo, las técnicas implícitas son más difíciles de programar pues debe implementarse un programa que resuelva la matriz ya mencionada.

El procedimiento para encontrar las expresiones algebráicas correspondientes a este esquema es similar al utilizado en el esquema explícito, solo que en este caso las ecuaciones están expresadas al tiempo desconocido o futuro  $t + 1$ . Es decir, la propiedad y es desconocida en cualquier posición espacial. La expresión algrebáica de la ecuación 2.8 para el nodo espacial *i*  en el esquema implícito será:

$$
\frac{y\mid_{x_1+1}^{i+1}}{(\Delta x)^2} - \frac{2\;y\mid_{x_1}^{i+1}}{(\Delta x)^2} + \frac{y\mid_{x_1-1}^{i+1}}{(\Delta x)^2} = \frac{y\mid_{x_1}^{i+1}}{\Delta t} - \frac{y\mid_{x_1}^{i}}{\Delta t}
$$
 (2.12)

En los métodos implícito y explícito simples, la derivada del tiempo se aproxima con una simple diferencia hacia adelante. El error asociado a esta aproximación puede reducirse cambiando a una diferencia central al punto medio del intervalo de tiempo, esta es la base del método Crank Nicholson.

#### **2.2.4 Discretización**

La discretización consiste en dividir en intervalos discretos al sistema bajo estudio. En esta etapa solo se involucra a las variables espaciales **2:** x, y o z.

Una vez que se ha dividido el sistema, se asigna un 'nodo' a cada elemento. La posición del nodo indica la distancia a la que se evaluará la variable dependiente (contenido de carbono en este caso). El nodo tiene un cierto espesor  $(\Delta x)$  y se presupone que todo el elemento tiene el mismo valor de propiedad.

Es recomendable al realizar la discretización, que el espesor del elemento *de* balance representativo de la frontera tenga la mitad del espesor de un elemento central, ya que cuando

<sup>?</sup>La discretización temporal estará determinado por el método numérico empleado

los marcadores que representan un elemento de balance (nodos) se colocan en la mitad del espesor del elemento, se obliga a que las distancias internodales sean iguales y se facilita la implementación de las métodos numéricos a un programa de cómputo.

#### **2.2.5 Norma Euclidiana**

El cálculo de la norma euclidiana es un método para evaluar la efectividad *de* un método iterativo. La norma euclidiana es la magnitud del vector error generado al comparar los valores predichos por un método numérico iterativo y los valores esperados conocidos a priori. Este método evalúa la magnitud del error total generado durante la obtención de la solución numérica. Por lo tanto, cuanto menor sea el valor de la norma euclidiana mayor será la aproximación del método.

La norma euclidiana se define como:

$$
||C_E|| = \sqrt{\frac{\sum (C_{\text{predicha}} - C_{\text{experimental}})^2}{N}}
$$
 (2.13)

Esta ecuación corresponde a la norma euclidiana modificada puesto que la ecuación normal no incluye el número de puntos comparados N. Para ilustrar la importancia de esta modificación, considerese que se tienen dos conjuntos de datos en los cuales, la diferencia entre cada uno de sus elementos y los valores esperados es la misma para ambos conjuntos, y la única diferencia es que uno de los conjuntos consta de 10 elementos y otro de 20. Como se puede percibir, ambos conjuntos poseen un error de igual magnitud. Sin embargo, dado que en el segundo caso el ntnero de elementos del conjunto es más grande, el resultado de la sumatoria alterará la magnitud del error. Observese que al dividir la suma entre el número de elementos utilizados en la evaluación de la norma, la magnitud de ésta será independiente del número de datos empleados en su determinación.

#### **Capítulo 3**

#### **Desarrollo del modelo**

#### **3.1 Descripción de la carburización**

Ě

La carburación, como se vió en la revisión de la literatura, es un proceso que modifica la resistencia superficial al desgaste en los aceros. Consiste en introducir carbono en la superficie y hasta un cierto espesor por debajo de ella, con el fin de aumentar la dureza. Este proceso involucra principalmente al mecanismo de difusión en sólido. En la sección siguiente se describe el fenómeno de la difusión de carbono en aceros.

#### **3.1.1 Difusión de carbono en aceros**

Al inicio del tratamiento la composición química del acero es totalmente homogénea. Para promover la difusión del carbono en el metal se debe originar una diferencia de concentración entre la superficie y el interior de la pieza. La concentración de carbono en la superficie debe necesariamente ser mayor que la concentración original del acero.

Una referencia útil para realizar una carburización es el diagrama de fases Fe-C. En este diagrama aparecen las fases estables del acero a diferentes temperaturas y los contenidos de carbono máximos que se pueden introducir en la aleación bajo esas condiciones.

El tratamiento de carburización inicia con la elevación de la temperatura del acero hasta que se asegure que la fase estable es la austeuita. En esta fase, la solubilidad de carbono en hierro aumenta significativamente, y el aumento de dureza que se pretende con la carburización sucede como resultado de incrementar el contenido carbono en el acero. Posteriormente, la pieza se pone en contacto con una atmósfera cuyo contenido de carbono es elevado en comparación con el contenido en el acero. La intercara sólido-gas alcanza el equilibrio y por consiguiente

## **Capítulo 3. Desarrollo del modelo** 15

la superficie del metal tendrá un contenido de carbono igual al potencial del elemento en la atmósfera.

Dado que es necesario crear una diferencia de concentración puede suponerse que la fuerza motríz de la difusión es la diferencia de concentraciones en distintos puntos del sistema. Sin embargo, no debe olvidarse que la razón que provoca el desplazamiento de los átomos durante la difusión es la diferencia de potenciales químicos.

Al transcurrir el tiempo, el carbono penetra cada vez más, disminuyendo paulatinamente el gradiente de concentración. **A** una distancia finita por debajo de la superficie del metal los efectos del alto contenido de carbono superficial ya no son relevantes y la pieza conserva su composición química original; a la distancia en que esto ocurre se le denomina espesor de capa carburada. El espesor de capa carburada tiene una gran importancia, es un estándar especifico que depende de las operaciones de acabado final y de las condiciones de trabajo a las que será sometida la pieza después del tratamiento.

### **3.2 Formulación matemática de la difusión**

Particularmente y según se explicó en la parte introductoria, se formularán matemáticamente dos diferentes tipos de condiciones de operación:

- Considerando que el coeficiente de difusión y el contenido superficial de carbono en la pieza permanecen constantes bajo condiciones isotérmicas.
- Considerando que el coeficiente de difusión y el contenido superficial de carbono varían con el tiempo bajo condiciones no isotérmicas.

Lo primero servirá para validar el método de solución, lo segundo es el modelo matemático en sí.

### *Capítulo 3. Desarrollo del modelo* **16**

#### **3.2.1 Suposiciones**

Las suposiciones generales aplicables a ambos casos <sup>1</sup> son:

- **Flujo de carbono unidireccional. La carburización es un proceso cuyo efecto es notorio a niveles pequeños dimensionalniente hablando. El espesor de capa carburada es muy pequeño comparado con la dimensión total de la pieza. Por lo tanto, el flujo es necesariamente unidireccional. De aquí se deriva también que la geometría de las piezas a carburar pueda ser considerada irrelevante. Si a una dimensión pequeña la dividimos en partes más pequeñas (Se están dividiendo longitudes de 2 a 3 minj la diferencia entre las áreas de transferencia una vez que el carbono penetra a una determinada pieza, es practicamente nula. Por lo tanto, se considera que las áreas de transferencia no varían conforme se avanza hacia el interior de una pieza, o que la variación es tan pequeña que puede despreciarse.**
- **Difusividad dependiente de concentración y Temperatura. En la literatura se encuentra que la capacidad de transporte de carbono en un acero está influenciada por el contenido del elemento en su red cristalina. El carbono ocupa los sitios intersticiales en la red cristalina del acero, así que cuanto más carbono exista en la red menor será la probabilidad de que algún otro átomo externo pueda entrar. Consecuentemente, la difusividad será menor o mayor** según sea el **contenido de carbono inicial en el acero. Por otro lado, los cambios en la temperatura generan un movimiento atómico mayor en la red. Estas vibraciones atómicas aumentan la probabilidad de salto de los átomos, ya sea por medio de vacancias o de intersticios,** bajo esta perspectiva se puede afirmar que la difusividad es sensible a los cambios de la temperatura.
- Estado inestable. Durante una carburización necesariamente ocurren cambios en el contenido de carbono y en la temperatura como función del tiempo. A las variaciones de

<sup>I</sup> La única excepción es la segunda suposición, aplicable solo en el segundo caso

**propiedad en el tiempo se les denomina procesos inestables; en consecuencia la carburi• zación puede considerarse como un proceso inestable.** 

- **Unico mecanismo de transporte: Difusión en una sola fase. La temperatura a la cual se realiza la carburización está en un rango cuyo** límite **inferior es la temperatura de**  austenización del acero de que se trate, y cuyo límite superior no rebaze alguna línea de **transformación de fase. En este rango de temperatura la fase estable: austenita, ofrece la mayor solubilidad de carbono del acero. Por lo tanto, idealmente la pieza debería ponerse en contacto con la atmósfera carburante solo hasta que alcance la temperatura de austenización.**
- **Inexistencia de gradientes térmicos en la pieza. Esta suposición es totalmente válida para piezas de tamaño pequeño. En el caso de piezas de mayor tamaño es posible que se genere un gradiente de temperatura, pero este puede considerarse despreciable ya que durante el tratamiento, se permite que la temperatura en cualquier punto de la pieza se encuentre en el rango de trabajo.**
- **Ausencia** de **cambios dimensionales en la pieza debidos al tratamiento térmico. La car• burización es un tratamiento que implica un estricto control dimensional. Por lo tanto, los materiales (aceros) utilizados en la fabricación de piezas que serán sometidas a carburización, deben tener como característica una baja expansión y/o contracción térmica, de manera que cualquier cambio dimensional debido al tratamiento térmico sea despreciable.**
- **Autodifusión despreciable. La autodifusión implica que los átomos de Fe se muevan a través de los** sitios **intersticiales en la red, o bien, que el movimiento se realizo debido a la presencia de vacancias. Sin embargo, debido a que el carbono tiene un tamaño atómico menor al Fe, la probabilidad de que un átomo de carbono ocupe un** sitio **intersticial será mayor a la probabilidad de que el sitio sea ocupado por un átomo de Fe. Además de la** energía necesaria para efectuar el salto, introducir un átomo de Fe en un intersticio ocasionaría deformación. Por otro lado, la velocidad de transporte de átomos de Fe

a través de las vacancias es despreciable comparada cou la velocidad de transporte de carbono en los intersticios de la red cristalina.

## **3.2.2 Formulación matemática para un tratamiento donde el coeficiente de difusión es una constante**

$$
D_{C\to\gamma}\frac{\partial}{\partial x}\left(\frac{\partial C_C}{\partial x}\right) = \frac{\partial C_C}{\partial t}
$$
 (3.14)

Condición inicial

Ļ,

$$
t = 0
$$
 0  $\leq x \leq L$   $C_C = C_{C_{\text{active}}}$  (3.15)

Condiciones a la frontera

$$
0 < t \leq \tau \quad x = 0 \quad C_C = Cte. \tag{3.16}
$$

$$
0 < t \leq \tau \qquad x = L \qquad C_C = C_{\text{deero}} \tag{3.17}
$$

## **3.2.3 Formulación matemática para un tratamiento donde el coeficiente de difusión es una función de la composición y el tiempo**

$$
\frac{\partial}{\partial x}\left(D_{C-\gamma}\frac{\partial C_C}{\partial x}\right) = \frac{\partial C_C}{\partial t}
$$
\n(3.18)

Condición inicial

$$
t = 0 \quad 0 \leq x \leq L \quad C_C = C_{\text{center}} \tag{3.19}
$$

Condiciones a la frontera

$$
0 < t \leq \tau \quad x = 0 \quad C_C = f(t) \tag{3.20}
$$

$$
0 \le t \le r \qquad x = L \qquad C_C = C_{factor} \tag{3.21}
$$

## *Capítulo 3. Desarrollo del modelo* **19**

El coeficiente de difusión empleado para este caso fué determinado por Wells y Mehl [41.

**3.3 Solución del modelo** 

#### **3.3.1 Técnicas numéricas**

Se eligieron tres diferentes técnicas numéricas para obtener la solución del modelo **2:** 

- Diferencias Finitas Explícito (DFE)
- Diferencias Finitas Implícito (DFI)
- Método de Crank Nicholson (CN)

Recuerdese que tanto el método **DFI** *y* CN son incondicionalmente estables, el explícito por otra parte debe satisfacer el criterio de estabilidad para evitar la generación de resultados erróneos.

#### **3.3.2 Discretización del sistema**

En la Figura 3.1 se muestra la discretización del sistema utilizada en este trabajo. Se colocaron nodos en los puntos de interés romo son las fronteras físicas y puntos equidistantes a éstas.

Debido a las condiciones de frontera impuestas, el balance más interesante a realizar es el correspondiente a los nodos internos. La forma general de la ecuación se obtiene realizando un balance sobre un nodo interno i.

Los flujos másicos considerados en el balance se muestran esquemáticamente en la Figura 3.2.

<sup>&</sup>lt;sup>2</sup> Los fundamentos de cada una de las técnicas se describen en la revisión bibliográfica

## **Capítulo 3. Desarrollo del modelo 20**

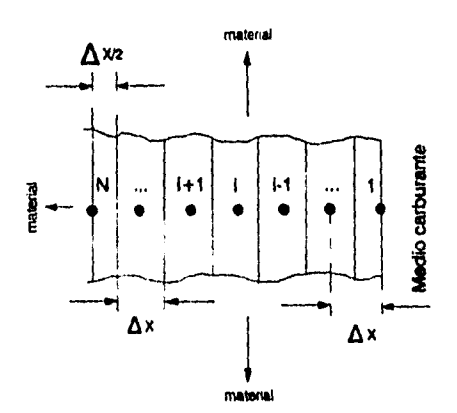

Figura 3.1: Esquema de la discretización del sistema

#### **Ecuaciones de diferencias finitas**

**A** continuación se enlistan las ecuaciones representativas de las fronteras y de los nodos internos para cada método numérico. La deducción detallada de las ecuaciones a partir de las expresiones de los balances se anexa en el Apéndice A.

Es importante mencionar que en los métodos DF1 y CN la numéración de los nodos comienza con el número 1, esto es debido a que el algoritmo que resuelve la matriz tridiagonal <sup>3</sup> generada por estos métodos lo requiere; en caso contrario se ocasionaría un error en la ejecución del programa. En el caso del método l)FE puede iniciarse desde cero o uno indistintamente.

<sup>3</sup>Se ampliará la información en la siguiente sección

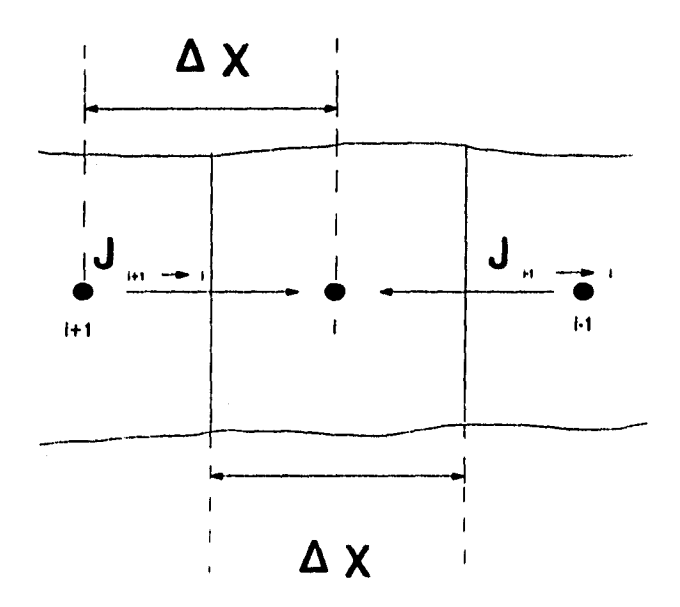

Figura 3.2: Balance para un nodo interno

## **3.3.2.1 Diferencias finitas explícito**

**Frontera superficial(Nodo O).** 

$$
C_0^{t+1} = C_s = f(t) \tag{3.22}
$$

**Frontera interior** (Nodo N-1).

$$
C_{N-1}^{t+1} = C_{C_{acero}} \tag{3.23}
$$

**Nodos internos** 

$$
C_i^{t+1} = (1 - 2 \Delta F_0) C_i^t + \Delta F_0 (C_{i-1}^t + C_{i+1}^t)
$$
 (3.24)

## **3.3.2.2 Diferencias finitas implícito**

**Frontera exterior** (Nodo **1). <sup>4</sup>**

$$
C_1^{t+1} = C_s = f(t) \tag{3.25}
$$

**Frontera interior** (Nodo N).

$$
C_N^{t+1} = C_{C_{acero}} \tag{3.26}
$$

**Nodos internos** 

$$
C_{i-1}^{t+1} - C_i^{t+1} \left( 2 + \frac{1}{\Delta F_o} \right) + C_{i+1}^{t+1} = -C_i^t \frac{1}{\Delta F_o}
$$
 (3.27)

### **3.3.2.3 Crank Nicholson**

**Frontera exterior (Nodo** 1).

$$
C_1^{t+1} = C_s \t\t(3.28)
$$

**Frontera interior** (Nodo N).

$$
C_N^{t+1} = C_{C_{\text{accept}}} \tag{3.29}
$$

**Nodos internos** 

$$
a = \left(\frac{1}{2} - \frac{1}{2\Delta F_o} - \Delta F_o\right) \tag{3.30}
$$

$$
b = \frac{\Delta F_o}{2} \tag{3.31}
$$

$$
\frac{1}{2} C_{i+1}^{t+1} - C_i^{t+1} \left( \frac{1}{2} + \frac{1}{2 \Delta F_0} \right) + \frac{1}{2} C_{i+1}^{t+1} = a \cdot C_i^t + b \cdot (C_{i-1}^t + C_{i+1}^t) \quad (3.32)
$$

 $\sim$ 

'Itecuerdese que la concentración superficial C, cambia con el tiempo,

 $\mathbf{I}$ 

3.3.3 Solución de los sistemas de ecuaciones algebráicas generados por **DFI** y CN Tanto el método DFI como el CN generan una matriz tridiagonal que debe resolverse para obtener la solución en cada paso de tiempo. Se utilizó un método numérico conocido como Algoritmo de Thomas para encontrar dicha solución.

Para aplicar el método deben identificarse los coeficientes de las incógnitas (concentraciones al tiempo 1+ **1),** y el vector de términos constantes del sistema de ecuaciones. *En* la Figura 3.3 se muestra el arreglo de la matriz y la notación para cada elemento empleada en el modelado.

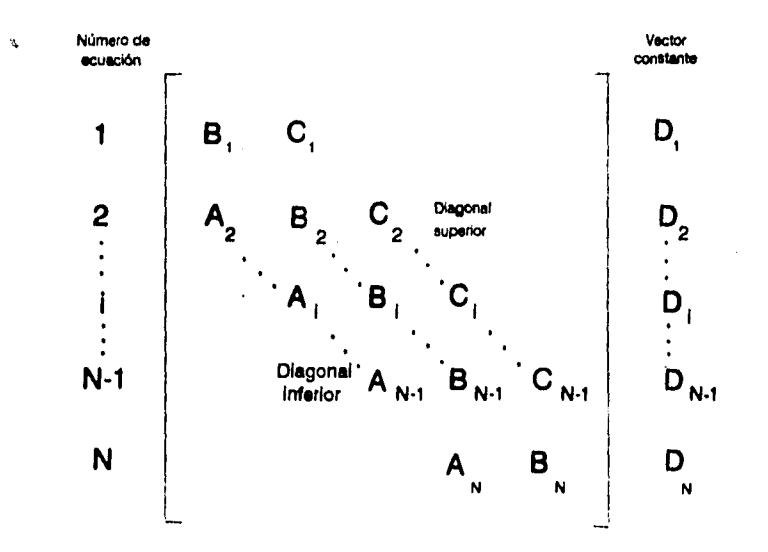

Figura 3.3: Matriz Tridiagonal

Para ejemplificar lo anteriormente dicho se hará uso de la ecuación correspondiente a un nodo interno obtenida bajo el esquema Implícito y sus respectivas ecuaciones de las fronteras.

**Ecuación para un nodo interno (DFI)** 

$$
C_{i-1}^{t+1} - C_i^{t+1} (2 + \frac{1}{\Delta F_0}) + C_{i+1}^{t+1} = -C_i^t \frac{1}{\Delta F_0}
$$
 (3.33)

e Elementos de la diagonal inferior (coeficiente del nodo i-1). Denotados como *A,* 

$$
A_i = 1 \tag{3.34}
$$

• Elementos de la diagonal principal (coeficiente del nodo i). Denotados como *Bi* 

$$
B_i = -\left(2 + \frac{1}{\Delta F_o}\right) \tag{3.35}
$$

e Elementos de la diagonal superior (coeficiente del nodo i+1). Denotados como  $C_i^5$ 

$$
C_i = 1 \tag{3.36}
$$

e Elementos del vector constante. Denotados como *Di* 

$$
D_i = -\frac{1}{\Delta F_0} C_i^i \qquad (3.37)
$$

**Nodos frontera** 

Nodo 1  
\n
$$
A_1 = 0
$$
\n
$$
B_1 = 1
$$
\n
$$
C_1 = 0
$$
\n
$$
D_1 = C_s
$$

<sup>S</sup>No confundir con concentración. Para diferenciar, observe que la variable concentración está especificada en d tiempo.

## *Capítulo 3. Desarrollo del modelo* 25

Node N

\n
$$
A_N = 0
$$
\n
$$
B_N = 1
$$
\n
$$
C_N = 0
$$
\n
$$
D_N = C_{\text{c}}.
$$

De manera similar se procede con las ecuaciones obtenidas con el método de Crank Nicholson. Estas ecuaciones, se integran *a* los programas en un procedimiento que resuelve el algoritmo de Thomas. En la siguiente sección se hará una breve descripción de los programas y su elaboración.

#### **3.3.4 Programas de cómputo**

Las ecuaciones de la difusión en el proceso de carburización obtenidas a partir de las técnicas numéricas, se implementaron como varios programas de cómputo en lenguaje Turbo Pascal. Los listados de los programas se encuentran en los apéndices **/3.** Los programas reciben información sobre las condiciones del proceso como:

- Temperatura de tratamiento. En los casos donde las condiciones de operación no son isotérmicas, se debe proporcionar la información necesaria para que el programa realice los cambios de temperatura en función del tiempo,
- Contenido de carbono en el acero antes del tratamiento.
- Contenido de carbono en la superficie de la pieza a tratar.
- Distancia de penetración. El valor de este parámetro puede ser igual al indicado en la literatura que es un valor real de capa carburada, o bien, puede proponerse una distancia de penetración mayor para observar el comportamiento del perfil en la frontera interna.

Además de la información referente a las condiciones de operación durante el tratamiento, también se debe proporcionar información necesaria para que el programa realice el cálculo de los perfiles de concentración, esta información es:

- Número de nodos espaciales que define el número de particiones que tendrá el sistema.
- Intervalo de tiempo virtual que cumpla con el criterio de estabilidad en el caso que se use DFE (Los programas realizan cálculos cada vez que transcurre un intervalo de tiempo).
- Tiempos virtuales a los que se desea que el programa muestre el perfil de concentraciones calculado.

Finalmente, los resultados arrojados por los simuladores son:

• Perfil de concentraciones.

Puesto que la discretización utilizada en la obtención de la solución numérica no corresponde con la utilizada en la obtención de la solución analítica y los datos experimentales reportados en la literatura, se desarrolló un programa para interpolar linealmente los valores de concentración de carbono predichos por cada uno de los métodos. De esta manera, se puede obtener el valor de la concentración predicha por el método numérico en la misma posición en que se evaluó la solución analítica y/o se realizaron las mediciones experimentales. El programa recibe el nombre de INTERPOLACION y se anexa en el Apéndice B.

El programa que realiza la interpolación hace uso de los archivos que contienen la solución analítica y/o los datos experimentales (posiciones) y los perfiles generados con los programas (concentraciones y posiciones). Los programas guardan los resultados de la interpolación en otro archivo para su posterior uso.

La interpolación lineal es un método válido para este caso dado que el espaciamiento internodal es extremadamente pequeño.

Se elaboró otro programa auxiliar para evaluar el error en términos de la norma euclidiana <sup>6</sup>. El programa NORMA evalúa el error generado con cada método numérico tomando la solución analítica y/o los datos experimentales como parámetros comparativos. Este programa lee los

<sup>&</sup>lt;sup>6</sup>Esta se puede definir como  $||C_E|| = \sqrt{\sum (C_{prediction} - C_{analytic})^2}$ , para *N* pares de datos predichos y analíticos, en la misma posición y tiempo virtual.

## *Capítulo 3. Desarrollo del modelo* 27

archivos generados por la interpolación y aquellos que contienen las concentraciones calculadas con la solución analítica y/o determinadas experimentalmente.

Los listados de estos programas se incluyen en el Apéndice **B** 

#### **3.4 Validación de las técnicas numéricas**

Como se explicó con anterioridad, para verificar la eficacia de los métodos numéricos se elaboró un programa que simula un problema de difusión cuya ecuación puede resolverse analíticamente. El primer paso en la tarea de validar las técnicas numéricas es la determinación del espaciamiento internodal e intervalo de tiempo que deben usarse como entrada al correr los programas. Estos parámetros deben elegirse de manera que generen un error mínimo.

Los programas INTERPOLACION y NORMA se aplican a los conjuntos de datos generados usando diferentes espaciamientos internodales para realizar la validación del método de solución. Los resultados se comparan de manera tabular para identificar cual es el número de nodos óptimo, es decir, la discretización que genera el error más pequeño. Posteriormente se realiza una comparación del error generado por cada método, para identificar cual de los tres predice los resultados más aproximados a la solución analítica.

#### **3.4.1 Evaluación del intervalo de tiempo y el espaciamiento internodal**

#### **3.4.1.1 Intervalo de tiempo**

En el caso del método DFE, el intervalo de tiempo se encuentra restringido. Este método requiere que se cumpla la condición de que el valor numérico del coeficiente de la concentración presente del nodo en el cual se está realizando el balance ( $C_i^t$ ) sea mayor que cero. Así se asegura la estabilidad del cálculo y se evita la generación de resultados erróneos. Por lo anterior, el intervalo de tiempo se determinó solo en base a las restricciones impuestas por éste método.

Se calcularon los criterios de estabilidad correspondientes con los siguientes números de nodos: 15, 60, 125, 500 y 1000 nodos espaciales. El intervalo de tiempo más restrictivo del nodo i, se determina a partir del coeficiente de la concentración  $C_i^t$  en la expresión algebráica

## Capítulo 3. Desarrollo del modelo 28

obtenida del balance sobre (lidio nodo. ver ec. 3.24. Sin embargo, dado que el intervalo de tiempo depende significativamente de la cantidad de nodos que se desee colocar en el sistema, debe demostrarse que si se elige adecuadamente el número de nodos que dará origen a la malla, se podrá determinar al mismo tiempo cual es el intervalo de tiempo más conveniente.

El programa se corrió con la siguiente información: distancia de penetración de 1.5 min, temperatura de tratamiento igual a 1273 N, contenido superficial de carbono constante e igual a 1.5 % en peso, contenido de carbono antes del tratamiento igual a 0.2 % en peso y un coeficiente de difusión constante e igual a  $3 \times 10^{-11} \frac{m^2}{4}$ .

#### **3.4.1.2 Espaciamiento internodal**

En la determinación del espaciamiento internodal se utilizó un intervalo de tiempo constante correspondiente a una malla de 1000 nodos independientemente de los valores usados en las pruebas. Con esto, se espera lograr la minimización del posible error que pudiera generarse por efecto de éste parámetro. Las mallas probadas fueron 15, 60, 125, 500 y 1000 nodos usando el método **DFE.** 

Una vez determinado el espaciamiento que se usará, debe recalcularse el intervalo de tiempo correspondiente que cumpla con el criterio de estabilidad del método DFE. Ambos valores se usan como entrada en los programas que simulan tratamientos de carburización cuya solución analítica no es directa.
#### **3.4.2 Comparación entre los métodos**

Se realizó una corrida prueba con el fin de determinar cual de los métodos es el más aproximado a la solución analítica. Se utilizó para ello, los mismos valores de parámetros en cada programa: 500 nodos espaciales 7, distancia de penetración de 2 mm, temperatura de tratamiento igual a 1273 K, contenido superficial de carbono constante e igual a 1.5 % en peso, contenido de carbono antes del tratamiento igual a 0.2 % en peso y un coeficiente de difusión constante e igual a  $3 \times 10^{-11} \frac{m^2}{s}$ .

#### **3.5 Validación del modelo**

**La** validación del método de solución mediante los procedimientos anteriormente descritos, conduce finalmente a su utilización para modelar un tratamiento de carburización complejo; es decir, bajo condiciones isotérmicas y donde además el coeficiente de difusión y el contenido superficial de carbono en el metal son dependientes del tiempo.

Con objeto de validar el modelo se eligieron tres tratamientos con diferentes condiciones de operación.

#### **3.5.1 Tramientos modelados**

Los perfiles experimentales de cada uno de estos tratamientos se encuentran en la literatura [11). Las figuras 3.•1 , 3.5 y 3.6 describen los tratamientos de manera gráfica.

Para poder simular las variaciones de temperatura y contenido superficial de carbono en el acero como una función del tiempo se recurrió a las gráficas representativas de cada tratamiento.

<sup>&</sup>lt;sup>7</sup>Valor arbritario para ilustrar las diferencias entre los métodos

# *Capítido 3. Desarrollo del modelo* 30

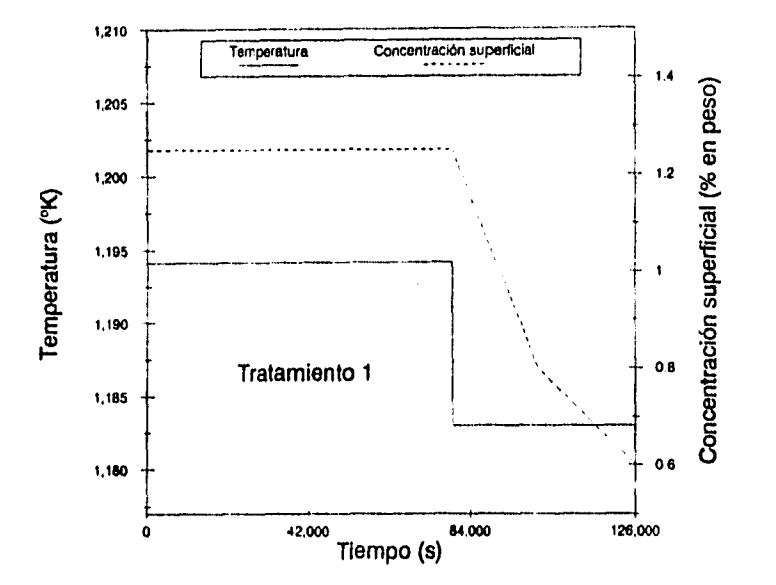

Figura 3.4: Condiciones de operación durante el Tratamiento 1

El procedimiento para desarrollar las ecuaciones de las rectas que describen los tratamientos es el siguiente:

- Amplificación de los gráficos.
- Elección en ellos, de los puntos de temperatura y concentración superficial necesarios para obtener las ecuaciones.
- Lectura de las coordenadas de cada punto sobre las escalas mostradas en las gráficas.
- Desarrollo de las ecuaciones en base a los pinitos determinados.
- Determinación del intervalo de tiempo en el que es válida cada ecuación.

Las *ec*uaciones (ver Apéndice C) con sus respectivas condicionales de tiempo, se incluyeron en el programa principal. De esta manera. cada voz que se avanza un paso de tiempo. se

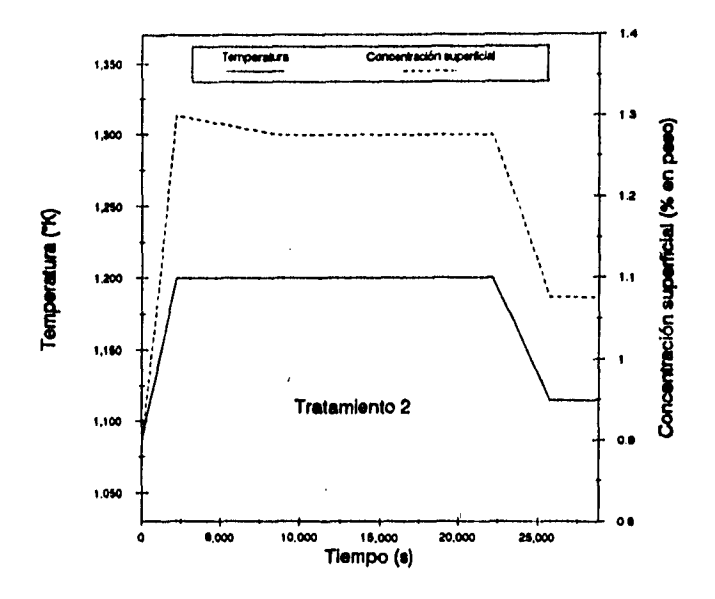

Figura 3.5: Condiciones de operación durante el Tratamiento II

actualizan las condiciones de concentración superficial y temperatura que deben tomarse para realizar los cálculos del coeficiente de difusión y los perfiles de concentración.

Es importante señalar que los tiempos de cálculo están restringidos por el tiempo total de tratamiento. No se puede calcular un perfil de concentración a un tiempo mayor que el tiempo total de tratamiento a menos que se conozcan las condiciones de operación y se introduzcan al listado del programa. Lo anterior obliga a que exista un programa por cada tratamiento que se desee simular.

La validación del modelo se realizó haciendo uso de datos experimentales reportados en las fuentes bibliográficas [11]. Para obtener estos datos, se realizó un procedimiento similar a! descrito en la determinación de las ecuaciones que describen la variaciones de temperatura y concentración superficial de los tratamientos.

Nuevamente es necesario el uso del programa INTER.POLACION, ya que las distancias

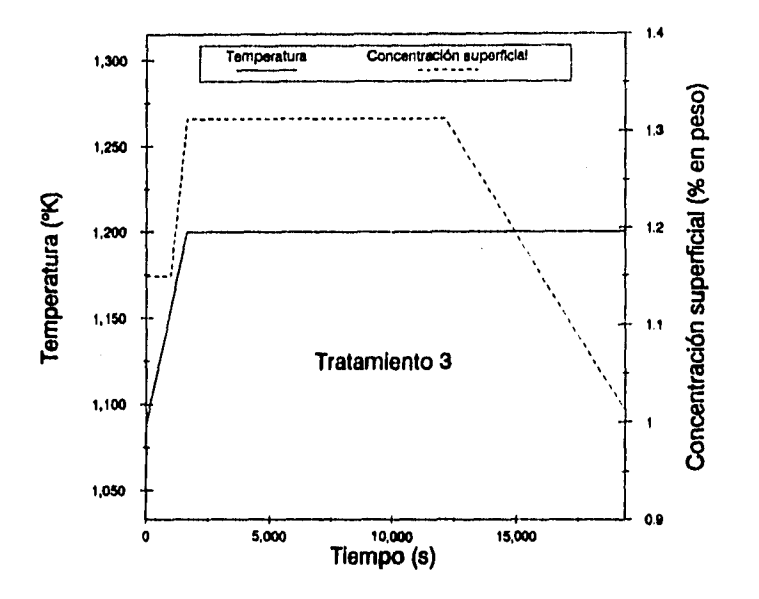

Figura 3,6: Condiciones de operación durante el Tratamiento III

de penetración en las que fué determinada experimentalmente la concentración de carbono, no corresponden con las distancias en las que la concentración fué evaluada por el modelo. De hecho, el número de sitios en los que se evalúa la concentración con el modelo, excede el número de sitios en los cuales se conoce el valor experimental. Por lo tanto, se recurrió al programa para interpolar con el propósito de obtener los valores de concentración predichos por los modelos en las posiciones exactas donde se realizaron las mediciones experimentales. Posteriormente con el programa NORMA se evalua el error generado por cada método usando los datos experimentales como parámetro comparativo.

Aún cuando los métodos DFI y CN no requieren el uso de un criterio de estabilidad, se uso el mismo intervalo de tiempo que DFE con el fin de poder establecer una comparación entre los métodos.

### *Capítulo 3. Desarrollo del modelo* 33

Los programas se corrieron con la siguiente información: número de nodos espaciales: 100. Distancias de penetración: 0.0036, 0.0022 y 0.0018 m, para Tratamiento I, II y III, respectivamente. Contenidos de carbono iniciales: 0.15, 0.15 y 0.2 % en peso, respectivamente. La temperatura de tratamiento, el contenido superficial de carbono y el coeficiente de difusión son una función del tiempo 8.

Se elaboraron en total 14 programas, 3 para la validación de los métodos numéricos, 9 para la simulación de los tratamientos de carburización, uno para interpolar y uno para calcular la norma euclidiana.

<sup>&#</sup>x27;Las ecuaciones correspondientes se anexan en el Apéndice C

#### **Capítulo 4**

### **Resultados y Análisis de resultados**

Aplicando la metodología del análisis de los procesos [6]-[10], se realizaron pruebas con el fin de validar los métodos de solución. Posteriormente, se validaron los modelos usando datos experimentales reportados en la literatura (11).

### **4.1 Validación de las técnicas numéricas**

### **4.1.1 Intervalo de tiempo y espaciamiento internodal**

**El** intervalo de tiempo más restrictivo se obtuvo con 1000 nodos. Sin embargo, se realizaron las pruebas correspondientes al espaciamiento internodal para la elección final de éste parámetro ya que, corno se mencionó anteriormente depende de la finura de la malla colocada en el sistema. Inicialmente se utilizó el  $\Delta t$  obtenido para 1000 nodos espaciales en todas las corridas. La Figura 4.7 muestra los resultados de manera gráfica, las condiciones de corrida se enlistan en la sección 3.4.1.1 en la página 27.

En la Figura 4.7 se observa que los perfiles de concentración predichos por el programa EXPLICIT<sup>1</sup>, para cada número de nodos, se traslapan con la solución analítica. Practicamente es imposible distinguir cada uno de los perfiles, independientemente del número de nodos que represente.

Además de la comparación gráfica cualitativa, es importante también contar con una comparación numérica entre los valores predichos por los métodos y la solución analítica. Esta información numérica dará una idea cuantitativa de cuánto se desvían los valores de concentración de carbono predichos por los métodos numéricos de los valores esperados según la solución

<sup>&</sup>lt;sup>1</sup> Este programa simula el tratamiento de carburización más sencillo descrito en el capítulo anterior: difusividad y concentración superlirial constantes, haciendo uso del método 1)FE.

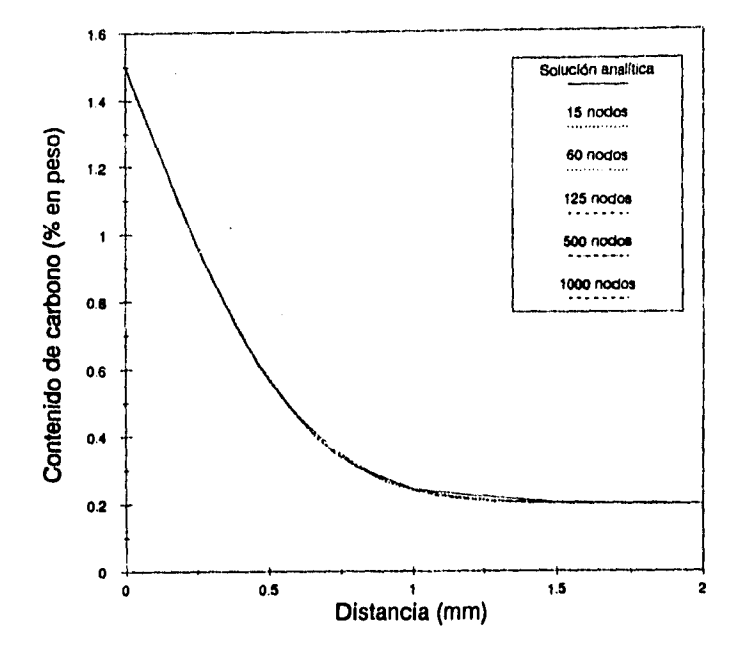

Figura. 4.7: Comparación de la solución analítica con soluciones numéricas para. diferentes números de nodos espaciales obtenidas con el método DF'E

analítica. La Tabla 4.1 muestra la información generada por el programa INTERPOLACION a partir de los datos predichos por el programa EXPLICIT. INTERPOLACION lee el perfil generado por EXPLICIT y evalúa el contenido de carbono exactamente en las posiciones en donde fué evaluada la solución analítica, de esta manera ya es posible realizar la comparación. Estos datos son la base para la posterior evaluación del error.

En la Tabla 4.1 se observa que a partir de 60 nodos la aproximación numérica se acerca más a la solución analítica. Para las corridas usando 125, 500 y 1000 nodos espaciales, se obtienen valores de concentración muy cercanos a los predichos analíticamente en más de una ocasión. En general, la desviación de los valores obtenidos con estos números de nodos es de  $10^{-4}$ . Por esta razón, es posible proponer que un número de nodos igual a 100 es suficiente para obtener resultados considerablemente buenos, es decir, lograr que la solución numérica sea muy proxima a la solución analítica. Cuando el tiempo requerido para la obtención de resultados

# Capítulo 4. Resultados y Análisis dr resell *ados* 36

| Distancia | Solución  | Número de nodos espaciales |        |        |        |        |
|-----------|-----------|----------------------------|--------|--------|--------|--------|
| (nm)      | analítica | 15                         | 60     | 125    | 500    | 1000   |
| 0.1       | 1.2785    | 1.2797                     | 1.2791 | 1.2789 | 1.278  | 1.2783 |
| 0.2       | 1.067     | 1.071                      | 1.066  | 1.067  | 1.066  | 1.066  |
| 0.3       | 0.8742    | 0.8759                     | 0.8741 | 0.8735 | 0.8749 | 0.8736 |
| 0.4       | 0.7063    | 0.7109                     | 0.7067 | 0.7059 | 0.7065 | 0.7056 |
| 0.5       | 0.5666    | 0.5744                     | 0.5666 | 0.5666 | 0.5666 | 0.5668 |
| 0.6       | 0.4557    | 0.4612                     | 0.4559 | 0.4559 | 0.4555 | 0.4561 |
| 0.8       | 0.3108    | 0.3184                     | 0.3113 | 0.3106 | 0.3109 | 0.3108 |
| 1.0       | 0.2409    | 0.2439                     | 0.2411 | 0.2408 | 0.2408 | 0.2408 |
| 1.5       | 0.2016    | 0.2025                     | 0.2016 | 0.2016 | 0.2016 | 0.2016 |

Tabla 4.1: Comparación de los perfiles de concentración calculadas con DFE a diferente espaciamiento internodal con la solución analítica

sea limitado, no se deberá aumentar indiscriminadamente el número de nodos ya que aumenta el tiempo de cálculo empleado por la computadora.

Las observaciones anteriores relativas a la Tabla 4.1 pueden explicarse a partir del significado de una diferencia finita. Como se vió en la revisión bibliográfica, una diferencia finita es la representación algebráica de una derivada.

La definición de derivada es:

$$
\frac{dy}{dx}|_r = \lim_{\Delta r \to 0} \frac{y|_{r + \Delta r} - y|_r}{\Delta x} \tag{4.38}
$$

representación de la derivada en diferencias finitas:

$$
\frac{dy}{dx} \mid_x \simeq \frac{y \mid_x + \Delta x = y \mid_x}{\Delta x} \tag{4.39}
$$

Estas expresiones indican claranwnt e que la diferencia finita se aproximará más a la derivada si  $\Delta x$  tiende a cero, es decir, si el espaciamiento entre los nodos se hace más pequeño (o  $\Delta t$ en el caso de que la diferencia sea con respecto al tiempo). Por lo tauto, si se aumenta el número de nodos espaciales o temporales en el sistema bajo estudio, la diferencia finita tenderá a representar más fielmente a la derivada y los resultados obtenidos deherán ser más aproximados

# Capít *ulo 4. Resultados y Análisis de resultados* <sup>37</sup>

con la solución exacta de dicha diferencial.

En la Tabla 4.2 se presentan los valores de las normas euclidianas evaluadas con el programa NORMA para cada número de nodos.

| Número de nodos | Norma                |  |  |
|-----------------|----------------------|--|--|
| 15              | 4.71 E-3             |  |  |
| 60              | $4.54 \text{ E} - 4$ |  |  |
| 125             | 3.16 E-4             |  |  |
| 500             | 4.52 E-4             |  |  |
| 1000            | $4.80 E-4$           |  |  |

Tabla 4.2: Comparación de las normas euclidianas de las diferencias de concentración respecto a la solución analítica obtenidas a distintos espaciamientos internodales

En la Tabla 4.2 se observa que a partir de 60 nodos la magnitud del error no varía significativamente. Estos resultados respaldan las afirmaciones realizadas a partir de la Tabla 4.1, consecuentemente, la discusión relativa a el por qué de los resultados obtenidos en esta Tabla, es aplicable a lo observado en la Tabla 4.2.

Asi, el valor de 100 nodos considerado como óptimo se utilizó posteriormente para realizar las pruebas de los modelos. Una vez determinado el espaciantiento internodal, debe recalcularse el intervalo de tiempo correspondiente que cumpla con el criterio de estabilidad del método DFE. Ambos valores se usan como entrada en los programas que simulan tratamientos de carburización cuya solución analítica no es directa.

#### **4.1.2 Comparación entre métodos**

La Tabla 4.3 muestra las normas euclidianas obtenidas al comparar las concentraciones predichas por cada uno de los métodos con la solución analítica del problema simple descrito en la sección 3.2.2 página 18.

Como puede apreciarse en la Tabla 4.3, los tres métodos proporcionan prácticamente las mismas normas, en un rango de  $4.5 \times 10^{-4}$ . Esto puede explicarse si consideramos que los programas se corrieron con las mismas condiciones de operación. La única diferencia entre los

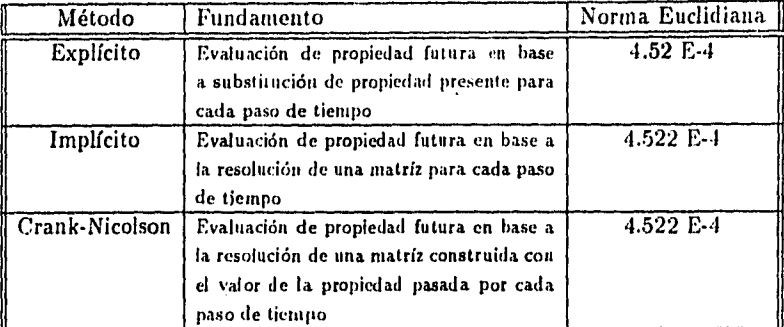

Tabla 4.3: Comparación de las normas euclidianas de las diferencias de concentración respecto a la solución analítica

métodos, es que DFE necesita cumplir con un criterio de estabilidad que restrinja la magnitud del intervalo de tiempo. Por lo que si se selecciona un valor de  $\Delta t$  que cumpla este criterio, el método será igualmente bueno que DF1 y CN. En realidad, la única carcterística de DFE que puede considerarse como una desventaja con respecto a los otros métodos es el hecho de no poder elegir arbritariamente el intervalo de tiempo para realizar los cálculos.

Los resultados de la Tabla 4.3, muestran que el método DFE presenta una pequeña variación con respecto a los otros métodos haciéndolo parecer el menos exacto. Sin embargo, considerando el orden de magnitud de los errores y de la desviación, esta diferencia puede calificarse como despreciable.

### 4.2 Validación del modelo

Es importante mencionar la dificultad inherente a la elaboración de un modelo (pue incorpore condiciones a la frontera pie son una función del tiempo. Este problema requiere incuestionablemente de la aplicación de métodos aproximados de solución (4] (1). En particular, aquí so aprecia la versatilidad que los métodos de diferencias finitas aportan en este sentido. También puede apreciarse que la flexibilidad de estas técnicas son un fundamento sólido para

## Capítulo 1. Resultados y Análisis de resultados 39

posteriores modificaciones que permitan incluir propiedades corno función de la concentración y la temperatura, por ejemplo.

Como se recordará, los datos experimentales utilizados consisten de tres tratamientos de carburización que no se realizan a temperatura constante; por lo que el coeficiente de difusión empleado está en función de la temperatura en los modelos para tomar en cuenta esta complicación.

Los programas se corrieron con la siguiente información: número de nodos espaciales: 100. Distancias de penetración: 0.0036, 0.0022 y 0.0018 m, para Tratamiento 1, II y III, respectivamente. Contenidos de carbono iniciales: 0.15, 0.15 y 0.2 % en peso, respectivamente. La temperatura de tratamiento, el contenido superficial de carbono y el coeficiente de difusión son una función del tiempo 2.

La Figura 4.8, muestra los perfiles de concentración calculados por los tres métodos comparados con los datos experimentales obtenidos a partir del Tratamiento I descrito en la Figura 3.4 de la página 30. Similarmente, las Figuras 4.9 y 4.10 se construyen para el Tratamiento II y III, Figs. 3.5 y 3.6 en las páginas 31 y 32, respectivamente.

El análisis de las Figuras 4.8, 4.9 y 4.10 muestra que los perfiles de concentración de carbono determinados con cada uno de los métodos propuestos, son prácticamente iguales entre sí. Este comportamiento permanece inalterable en cada uno de los tratamientos simulados según se puede observar en estas mismas Figuras.

En cuanto a la aproximación de los perfiles obtenidos numericamente con los perfiles experimentales se puede anotar que: la forma del perfil experimental coincide con la forma del perfil numérico. Además, estas gráficas muestran que las curvas numéricas se aproximan con las experimentales y en algunas partes llegan a coincidir totalmente. Sin embargo, con objeto de establecer una comparación más cuantitativa y por lo tanto más objetiva, se construye la Tabla 4.4, en 'base a la norma euclidiana de las diferencias de concentración predicha y experimental.

En la Tabla 4.4 se muestran los valores de las normas generadas por cada método y cada

<sup>&#</sup>x27;Las ecuaciones correspondientes se anexan en el Apéndice C

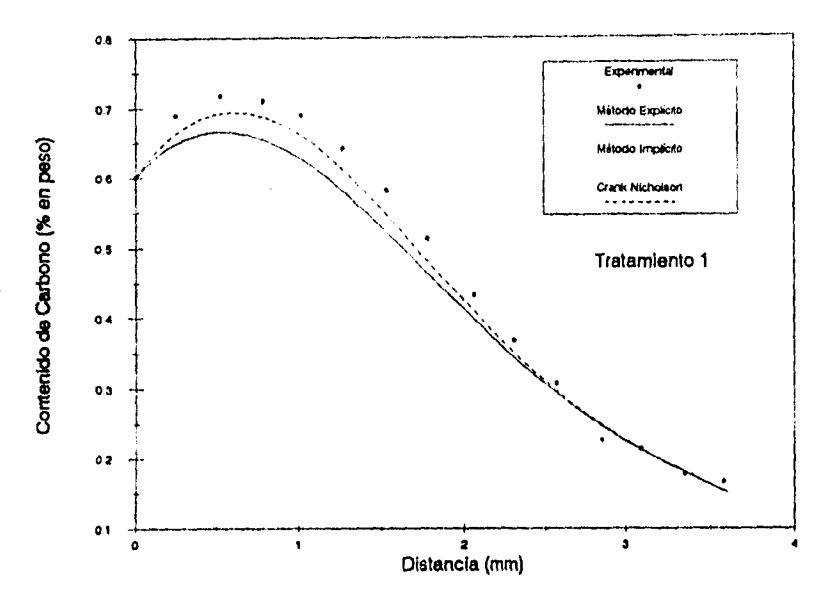

Figura 4.8: Comparación entre los perfiles predichos por cada uno de los métodos empleados en la simulación y el perfil experimental para el Tratamiento 1

tratamiento correspondientes a los perfiles mostrados en las Figuras 4.8, 4.9 y 4.10. Como se aprecia en esta Tabla, en el caso del primer tratamiento, los métodos más aproximados son DFI y CN.

Aún cuando podría considerarse que cualquiera de los métodos proporciona igual contabilidad de resultados, el hecho de que el método DFE utilice solamente los valores de concentración en un tiempo anterior para evaluar el valor correspondiente al tiempo presente, sin considerar que ya cambiaron las condiciones en los alrededores del nodo en ese instante de tiempo, puede llegar a causar una desviación de la realidad más significativa que cualquiera de los otros dos métodos. Tanto DFI como CN consideran que existe un cambio en la concentración de todos los nodos con cada paso de tiempo, y evaluan el nuevo perfil bajo esta primicia, el método DFE no lo considera.

En base a lo expuesto anteriormente, es probable que los valores predichos por DFE sean

*Capítulo 4. Resultados y Análisis de resultados* 41

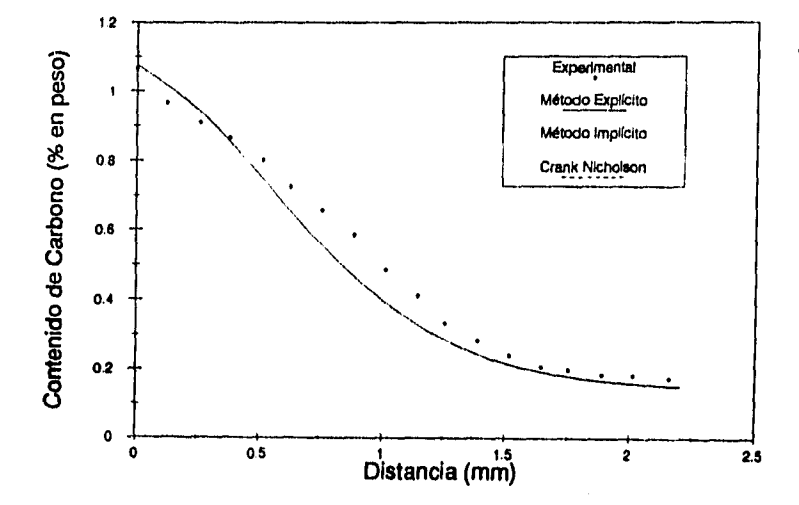

Figura 4.9: Comparación entre los perfiles predichos por cada uno de los métodos empleados en la simulación y el perfil experimental para el Tratamiento II

menos aproximados que los predichos con las otras técnicas numéricas estudiadas. Sin embargo, se observa que en los dos tratamientos restantes, las magnitudes de las normas para cada método difieren en algunas cifras sin alcanzar un diferencia de un orden de magnitud. Esto resulta aparentemente contradictorio con lo ya discutido. Sin embargo, si se considera que el tiempo de tratamiento en I, es extremadamente grande comparado con II y III, es posible suponer que la variación apreciada en el tratamiento I es un efecto acumulativo. Esto es, DFE no considera los cambios de concentración en el tiempo de las fronteras de un nodo i, esta omisión genera un pequeño error que posiblemente crece conforme aumenta el tiempo de calculo. Probablemente por esta razón, solo es apreciable la diferencia a tiempos grandes de tratamiento sin afectar la tendencia general de los perfiles una vez graficados. Esto representa una desventaja para DFE comparándolo con DFI y CN. governmental comparation and the ser important of the ser important of the ser important of the ser important of the ser important of the ser important of the ser important of the service of the service of the series of th

Un análisis basado en normas euclidianas, permite distinguir cuantitativamente, diferencias que normalmente no son perceptibles cuando se realizan comparaciones en base a gráficas. Una comparación gráfica, si bien deja ver que los resultados obtenidos con los diferentes métodos son prácticamente iguales, al mismo tiempo dificulta la observación de las pequeñas diferencias

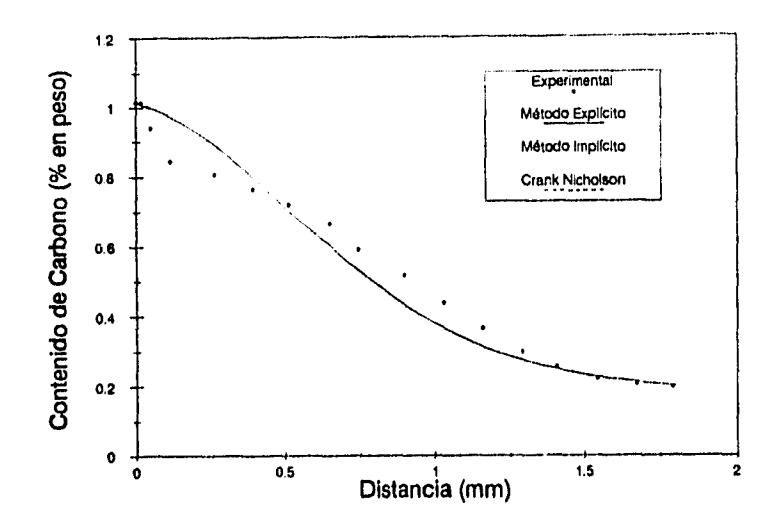

Figura 4.10: Comparación entre los perfiles predichos por cada uno de los métodos empleados en la simulación y el perfil experimental para el Tratamiento 111

### 4.3 Análisis general de resultados

La gran concordancia entre las predicciones hechas en base a estos simuladores numéricos y la solución analítica se puede explicar en base a que los métodos numéricos empleados son convergentes y estables. Esto se comprueba cuando se observa que la solución obtenida numéricamente tiende a ser la generada por métodos analíticos conforme se refina la discretización espacial y temporal del sistema. Esto puede ser importante porque la mayoría de los problemas de interés práctico presentan características que impiden la obtención directa de soluciones analíticas. No obstante que la implementación de cada uno de los métodos en un programa de cómputo es una tarea compleja, ésto se ha logrado.

El método DFE es más sencillo de implementar que cualquiera de los otros dos. El álgebra empleada en el desarrollo de las ecuaciones de balance es más 'complicada' para DF! y CN

# *Capítulo 4. Resultados y Análisis de resultados* 43

| Tratamiento | Método                  | Norma      |  |
|-------------|-------------------------|------------|--|
|             | DFE                     | 5.867E-04  |  |
|             | DFI                     | 5.966E-05  |  |
|             | CN                      | 5.966E-05  |  |
| TT          | <b>DFE</b>              | 3.588E-03  |  |
| ÏΤ          | DFI                     | 3.59E-03   |  |
| ĨĨ          | $\overline{\text{CN}}$  | $3.59E-03$ |  |
| Ш           | $\overline{\text{DFE}}$ | 2.644E-03  |  |
| ш           | DFI                     | 2.646E-03  |  |
| m           | ĊМ                      | 2.646E-03  |  |

Tabla 4.4: Comparación de las normas euclidianas de las diferencias de concentración respecto a los valores experimentales para los tres tratamientos

que para DFE. De hecho, para encontrar la solución con DFI y CN es necesario el uso de un método paralelo que resuelva la matríz tridiagonal resultante. Desde este punto de vista y tomando en cuenta los resultados, es mucho más sencillo construir un modelo de la carburización como los aquí presentados usando el método DFE. A fin de cuentas, esto no representa ningún inconveniente puesto que los resultados parecen altamente confiables.

En cuanto a la comparación de los datos predichos por los simuladores con los valores experimentales por medio de las normas, se puede notar que las pequeñisimas variaciones observadas favorecen al método DFE. Sin embargo, considerando los ordenes de magnitud de las normas obtenidas, cualquiera de los tres métodos proporciona la misma confiabilidad de resultados. Por otra parte, es preciso recordar que el método DFE posee una simplicidad computacional que facilita su implementación corno un primer paso para ganar familiaridad con estas técnicas, sin olvidar que los métodos DFI y CN carecen de restricciones respecto a su estabilidad.

### **Capitulo 5**

## **Conclusiones**

A continuación se enlistan las conclusiones nuis relevantes obtenidas en este trabajo:

- Es posible modelar el proceso de carburización usando la metodología del análisis de procesos propuesto en la literatura,
- Ante la dificultad de la obtención de una solución analítica, los modelos numéricos son útiles en la simulación de procesos reales para los que las condiciones a la frontera son► dependientes del tiempo, por ejemplo.
- No solo es posible, sino también conveniente, modelar mediante técnicas numéricas el transporte de carbono en un acero cuando es sometido a un tratamiento de carburización con gas aún cuando:
	- Los coeficientes de difusión dependan de la composición y la temperatura.
	- La difusión ocurra bajo condiciones no isotérmicas.
	- El potencial de carbono en la atmósfera carburizante sea función del tiempo.
- La aproximación de los métodos puede controlarse, y eventualmente mejorarse, seleccionando de manera adecuada el espaciamiento internodal.
- En cuanto a la comparación entre métodos se puede concluir lo siguiente:
	- El ntétodo DFE es el más sencillo de implementar a un programa de cómputo,
	- Los métodos DFI y EN presentan un mayor grado de dificultad al ser implementados a un programa, pero tienen la gran ventaja de carecer de restricciones respecto a su estabilidad.

### **Bibliografía**

- **[1] D. W.** McCurdy *Software simulation of atmosphere carburizing and hardening* **Carburizing processing and performance. Conference procedings ASM,** USA 1989.
- **[2] B. S.** BoksIttein *Dtffusion* in meta/s Ed. MIR, Mosc 1980.
- [3] W. Reubges *Plasma(ion) carburizing: Equipment and applications* **Carburizing processing and performance. Conference procedings** ASM, USA 1989.
- [4] C. A. Stickels, C. **M.** Mark *Overview of carburiziny processes and modeling* **Carburizing processing and performance. Conference procedings ASM,** USA 1989
- **[5] D.** A. Anderson; J. C. Tannehill and R. II. Pletcher *Computational Fluid Mechanics and*. *Hect* Transfer. llemisphere Pub. Co. Cambridge. 1984
- [6] Szekely, J.; Evans. J.W. and Brimacombe, J.K. *The Mathematical and Physical Modeling* of Primary Metals Processing Operations. Wiley Interscience. 1988.
- [7] N. Themelis. *Techniques of Process Analysis in Extractive Metallurgy Metallurgical Transactions* Aug. 1972. Vol. 3. pag 2021.2029.
- **[8] J. K.** Brimacombe et. al. *Tools for tIn Development of ,11etallurgical Processes* **Bull. Proc. Australas. Inet. Min. Metall.** jun. 1985. Vol. 290. No. **4.** pag. 59-74.
- [9] J. K. Brimacombe *Role of Mathentatical Modelling in Metalluryieal Engineering* **International Conference in Metallurgical Research: Pundamentals and Applied Aspects** February 1985. IIT, Eanpur, India. pag 241-268.
- [10] J. Szekely *Thc MaIliernalical and Pligsiml Modelling of Mcials Processing Operations* **Metallurgical Treatises.** T.M.S. p 277.289.

# *Bibliografía* 46

- [11] Metals Handbook Vol. 2 *Heat treating. Cleaning and finishing* 8va. ed., ASM.
- [12) Verhoeven **Fundamentos de Metalurgia Física** Cap. *Difusión,* Ed. Limusa. 2a ed.
- [13) Lapidus **L., Numerical solution of partial differential equations in science and Enginnering,** Ed. John Wiley and Sons. USA 1982, p. 162-168
- [14) Phillips G.11. **Theory and applications of Numerical Analysis** Academic Press, Great Britain 1973. p 229
- [15) Ames F. W. **Numerical Methods for Partial Differential Equations** Academic Press, 3a. ed., USA 1992. p 35, 52, 58.63, 71, 162

**Capitulo 6** 

# **Apéndices**

 $\ddot{\mathrm{i}}$  $\overline{1}$ 

 $\blacktriangleright$ 

# **Apéndice A**

## **Ecuaciones de diferencias finitas para nodos centrales**

Ecuación para el nodo central usando DFE

$$
- D A \frac{(C_i^t - C_{i-1}^t)}{\Delta X} - D A \frac{(C_i^t - C_{i+1}^t)}{\Delta X} = A \Delta X \frac{(C_i^{t+1} - C_i^t)}{\Delta t}
$$
 (A.40)

Multiplicando todo por el espaciamiento internodal y dividiendo entre la difusividad se obtiene:

$$
- C_{i}^{t} + C_{i-1}^{t} - C_{i}^{t} + C_{i+1}^{t} = \frac{\Delta X^{2}}{D \Delta t} (C_{i}^{t+1} - C_{i}^{t})
$$
 (A.41)

donde

$$
\Delta F_o = \frac{D \Delta t}{\Delta X^2} \tag{A.42}
$$

 $\mathbf{I}$ 

entonces:

$$
- 3 \Delta F \sigma C_1^t + \Delta F \sigma (C_{i-1}^t + C_{i+1}^t) + C_i^t = C_i^{t+1}
$$
 (A.43)

*finalmente:* 

$$
C_{i}^{t+1} = C_{i}^{t} (1 - 2 \Delta F_{0}) + \Delta F_{0} (C_{i-1}^{t} + C_{i+1}^{t})
$$
 (A.44)

Ecuación para el nodo central usando DEI

$$
- DA \frac{(C_i^{t+1} - C_{i-1}^{t+1})}{\Delta X} - DA \frac{(C_i^{t+1} - C_{i+1}^{t+1})}{\Delta X} = A \Delta X \frac{(C_i^{t+1} - C_i^t)}{\Delta t}
$$
 (A.45)

de manera similar al desarrollo anterior se obtiene:

$$
- C_1^{t+1} + C_{t+1}^{t+1} - C_1^{t+1} + C_{t+1}^{t+1} = \frac{\Delta X^2}{D \Delta t} (C_1^{t+1} - C_1^t)
$$
 (A.46)

areglando términos:

e

$$
- 2 \Delta F_0 C_1^{t+1} + \Delta F_0 \left( C_{1-1}^{t+1} + C_{1+1}^{t+1} \right) - C_1^{t+1} = - C_t^t \tag{A.47}
$$

finalmente se obtiene:

*Apéndice Ecuaciones de diferencias finitas para nodos centrales* 

$$
C_i^{t+1} (1 + 2 \Delta F_0) - \Delta F_0 (C_{i-1}^{t+1} + C_{i+1}^{t+1}) = C_i^t
$$
 (A 18)

Para el método Crank Nicholson basta con multiplicar por un medio la ecuación final obtenida con el método (A.48) explícito y la obtenida con el método implícito, los productos resultantes deben sumarse para obtener la ecuación con CN.

$$
\frac{1}{2} \left( C_i^{t+1} = C_i^t \left( 1 - 2 \Delta F_0 \right) + \Delta F_0 \left( C_{i-1}^t + C_{i+1}^t \right) \right)
$$
\n(A.49)

$$
\frac{1}{2} (C_i^{t+1} (1 + 2 \Delta F_0) - \Delta F_0 (C_{i-1}^{t+1} + C_{i+1}^{t+1}) = C_i^t)
$$
\nLa ecuación final es:

\n(A.50)

$$
C_{i}^{t+1} (1 + \Delta F_{o}) - \frac{\Delta F_{o}}{2} (C_{i-1}^{t+1} + C_{i+1}^{t+1}) = C_{i}^{t} (1 - \Delta F_{o}) + \frac{\Delta F_{o}}{2} (C_{i-1}^{t} + C_{i+1}^{t})
$$
 (A.51)

*49* 

-f

# Apéndice B

### Listados de los programas

### DFE

**PROGRAM NETODO\_EXPLICITO; USES CRT,dos; TYPE LETRA**■**ARRAY[0..1000] OF REAL; CONST 1...0.2;CS.I.6;CINC=0:2;TEMP.1273; VAR JO, I, N, Q, J, F, P:INTEGER; CP, CF, COE, FO, PT, POS:LETRA; DELTAT, DT, DX, TFIN, T, CI:REAL; D. DELTATH, B:REAL; hora, minuto, segundo, centesiaa:vord; O, S:CHAR: PROCEDURE PRESENTACION; BEGIN WINDOW1,1,80.20;TEXTBACKGROUND(BLACX);CLRSCR;WINDON(20,16,75,23); TEXTBACKGROUND(YELLOW);CLASCR;WRITELN;TEXTCOLOR(CYAN);**  WRITELN(' Departamento de Ingenier\'{\i}a Qu\'{\i}mica Metal\'{u}rgica'); **WRITELN(' Facultad de Qu\'{\i}mica UNAN 9; WRITELN(' Simulaci\'{o}n del Proceso de Difusi\'{o}n en un s\'{o}lido'); WRITELN(' Carburizaci\'{o}n en una sola fase'); WRITELN(' Blanca E. Torres C.'); WRITELN(' Diferencias Finitas Expl\'{\i}cito9; Delay(4000)** 

50

# $M_{\odot}$  metric 13. Listados de los programas 51

```
WINDOW(1,1,80,25);TEXTBACKGROUND(BLACK);CLRSCR;
```
**END;** 

**PROCEDURE SUPOSICIONES;** 

**BEGIN** 

**WINDOW(1,1,80,25);TEXTBACKGROUND(BLACX);CLRSCR;WINDOW(15,8,65,18);** 

TEXTBACKGROUND(YELLOW);CLRSCR;WRITELM;TEXTCOLOR(CYAN);

WRITELN(' Suposiciones:');WRITELN;

**WRITELN(' • Sistema Microsc\'{o}pico ');** 

**WRITELN(' • Flujo Unidireccional');** 

**WRITELN(' • Estado Inestable');** 

**WRITELN(' \* Condiciones Isot\'{e}rmicas');** 

**WRITELN(' • Concentraci\'{o}n de C constante en la superficie');** 

÷.

**WRITELN('** • **Coeficiente de difusi\'{o}n constante');** 

**Delay(5000);** 

WINDOW(1,1,80,25);TEXTBACKGROUND(BLACK);CLRSCR;

**END;** 

**PROCEDURE LECTURADEDATOS;** 

**BEGIN** 

**CLRSCR;** 

**CP[0]:..CS;** 

WINDOW(1,1,0,25);TEXTBACKGROUND(BLACK);CLRSCR;WINDOW(28,13,50,13);

**TEXTBACNOROUND(CYAN);CIRSCR;WRITELN;** 

**TEXICOLOR(BLUE);WRITE(' NUMERO DE MODOS : ');** 

**READLN(M);** 

**WIRDOW(1.1,80,2);TEXTBACKGROUND(BLACK);CIRSCR;** 

**DX:**■**L/(M-1);** 

**POS[0]:=0;** 

**FOR I:**■**1 TO N-1 DO** 

**POS[I]:eI•DX•10;** 

**END;** 

**PROCEDURE CALCULOCONC;** 

**BEGIN** 

**CF[0]:eCS;** 

**FOR I:-1 TO N-2 DO** 

*Apéndice 13, Listados de los programas* 52

and the state

```
CF[I]:=CP[I]*C0E[I]+FO[I]*(CP[I]+CP[I+1]);CF[N-1]:■CINC; 
END; 
PROCEDURE CRITERIODEESTABILIDAD; 
BEGIN 
CLRSCR; 
DELTAT:■(DX ■DX)/(2*D); 
DELTATII:■DELTAT/60; 
TEXTCOLOR(CYAN); 
GOTOXY(10,5);YRITELN('EL INTERVALO DE TIEMPO DEDE SER MENOR A:
```
',DELTAT:E:S,' s ');

```
GOTOXY(30,10);WRITE('DT ? : ')
```
READLN(DT);

YHILE DT>DELTAT DO

BEGIN

YRITELN('ADSTENGASE DE SUMINISTRAR VALORES MAYORES A ',DELTAT:5:6);

VRITE('SUMINISTRE OTRO VALOR : '); READLN(DT);

END;

PROCEDURE CALCULOFOURIER;

**BEGIN** FOR  $I:=1$  TO  $N-1$  DO

BEGIN

 $FO(I]:=(D*DT)/(DX*DX);$ 

 $COE[I]:=1-(2*F0[I])$ ;

END; END;

PROCEDURE TIEMPODEIMPRESION;

BEGIN

WINDOW(1,1,8,25);TEXTBACKGROUND(BLACK);CLRSCR;WINDOW(15,13,60,13);

TEXTBACKGROUND(CYAN);CLRSCR;WRITELN;

TEXTCOLOR(BLUE);WRITE(' CUANTOS TIEMPOS SE IMPRIMIRA EL PERFIL : ');

READLN(Q):

WRITE(' CUALES SON ESTOS TIEMPOS ( s ) : ');

WINDOW(65,13,72,13);TEXTBACKGROUND(CYAN);CLRSCR;WRITELN;TEXTCOLOR(BLUE);

 $\begin{array}{c} \end{array}$ 

Apéndice B. Listados de los programas <sup>53</sup>

 $\sim 10^{-1}$  km

```
FOR J:"1 TO Q DO
READLN(PT[J]):
TFIN:PT[Q];WINDOW(1,1,80,25);TEXTBACKGROUND(BLACK);CLRSCR;
END; 
PROCEDURE ASIGNACION; 
BEGIN 
CP[0]:=CS;FOR I:=1 TO N-1 DO
CPII: =CFII;
CP[N-1):•CINC; 
END; 
PROCEDURE GRABAR; 
VAR NOMBRE: STRING[14]; 
FI:TEXT; 
BEGIN 
NONBRE:"'A:EXPLICIT.NOD';
ASSIGN(F1,NONBRE); 
APPEND(F1); 
WRITELN(F1); 
WRITELN(F1); 
WRITELN(F1,' Tiempo al cual se calcula el perfil : ', T:8:5);
GetTime(hora,minuto,segundo,centesima);
WRITELN(F1,' SON LAS ',hora,':',minuto,':',segundo,':',centesima);
WRITELM(F1,' POSICION % EN PESO DE C ');
FOR I:=0 TO N-1 DO
WRITELN(F1, ', POS[I]:3:3,', ', CF[I]:10:10);
CLOSE(F1); 
END; 
DECIR 
CLRSCR; 
PRESENTACION; 
SUPOSICIONES;
```
LECTURADEDATOS;

*Apéndice 13. Listados de los programas* 51

 $\sim 10^{-1}$ 

```
CP[0]:=CS;FOR I:•1 TO N-1 DO 
CP[I]:•CINC 
D:•0.0000003; 
CRITERIODEESTABILIDAD; 
TIEMPODEIMPRESION; 
GOTOXY(50,20);TEXTBACKGROUND(CYAN);TEXTCOLOR(RED); 
WRITELN('Procesando. No interrumpir '); 
J:=1;T:=0;T: = T + DT;TEXTBACKGROUND(BLACK); TEXTCOLOR(YHITE) 
WHILE T<=TFIN DO
BEGIN 
CALCULOFOURIER; 
CALCULOCONC; 
FOR J:•1 TO 0 DO 
BEGIN 
IF ((T-(DT/2))\leq PT[J]) AND (PT[J]\leq (T+(DT/2))) THEN
BEGIN 
WRITELN;WRITELN; 
WRITELN(' TIEMPO : ',T:8:5);
WRITELN(' POSICION % EN PESO DE C ');
FOR I:■0 TO N-2 DO 
WRITELM('', POS[I]:10:10,' ,CF[I]:5:10);END; 
END; 
ASIGNACION; 
T;■T+DT; 
J0:=J0+1;GOTOXY(65,22);WRITE(J0);END;END,
```
Apéndice B. Listados de los programas 55

DFI

```
PROGRAM IMPLICITO; 
USES CRT,dos; 
CONST 
L=0.2;CS=1.5;CINC=0.2;TEMP=1273;VAR 
A, B, C, D, V, FO, CP, CF, PT, POS, BETA, GAMMA:ARRAY[0..800] OF REAL; 
T, DX, DT, TFIN, DIF:REAL; 
I, J, Q, N, K, DM: INTEGER;
0:CHAR; 
hora,minuto,segundo,centesiaa:vord; 
PROCEDURE PRESENTACION; 
BEGIN 
WINDOW(1,1,80,25);TEXTBACKGROUND(BLACK);CLRSCR;WINDOW(20,16,75,23);
TEXTBACXGROUND(YELLOW);CLRSCR;WRITELN:TEXTCOLOR(CYAN); 
GOTOXY(26,23);WRITELN(' Diferencias Finitas Impl\q\i}cito'); 
Delay(400): 
WINDOW(1,1,80,26);TEXTBACKGROUND(BLACX);CLRSCR; 
END; 
PROCEDURE LECTURADEDATOS; 
BEGIN 
CLRSCR; 
CP[1]:=CS;WINDOW(1,1,80,26);TEXTBACKGROUND(BLACK);CLRSCR;WINDOW(28,13,60,13); 
TEXTBACKGROUND(CYAN); CLRSCR; WRITELN; TEXTCOLOR(BLUE);
WRITE(' NUMERO DE NODOS : '); 
READLN(N); 
WINDOW(1,1,80,26);TEXTBACKGROUND(BLACK);CLRSCR; 
DX:eL/(N-1); 
POS[1]:=0;FOR I: = 2 TO N DO
POS[I]:=(I-1)*DX*10;
```
END;

 $\mathbf{I}$ 

# *Apéndice B. Listados de los programas* 56

```
PROCEDURE TIEMPODEIMPRESION;
```
BEGIN

```
WINDOW(1,1,80,26);TEXTBACKGROUND(BLACK);CLRSCR;WINDOW(15,13,60,13);
```
TEXTBACKGROUND(CYAN);CLRSCR;WRITELN;TEXTCOLOR(BLUE);

WRITE(' CUANTOS TIEMPOS SE IMPRIMIRA EL PERFIL ? ');

READLN(Q);

```
WRITE(' CUALES SON ESTOS TIEMPOS (s): ');
```
WINDOW(65,13,72,13);TEXTBACKGROUND(CYAN);CLRSCR;WRITELN;TEXTCOLOR(BLUE);

FOR J:=1 TO Q DO

READLN(PT[J]):

 $TFIN: PTT[Q]$ ;

WINDOW(1,1,80,25);TEXTBACKGROUND(BLACK);CLRSCR;

PROCEDURE DELT;

BEGIN

```
WINDOW(1,1,80,25);TEXTBACKGROUND(BLACK);CLRSCR;WINDOW(28,13,45,13):
```
TEXTBACKGROUND(CYAN);CLRSCR;WRITELN;TEXTCOLOR(BLUE);

```
WRITE(' DT 7 : '):
```
READLN(DT);

```
WINDOW(1,1,80,25);TEXTBACKGROUND(BLACK);CLRSCR;
```
WHILE DT<=0 DO

```
BEGIN
```
 $W$ RITE $('$  DT  $: ');$ 

READLN(DT);

END;

PROCEDURE CALCULOFOURIER;

BEGIN

FOR  $I:=I$  TO N DO

 $FO[1]:=(DIF*DT)/(DX*DX);$ 

```
END;
```
PROCEDURE MATRIDIAG;

BEGIN

 $V[1]:$   $\in$  CS;

 $B[1]:=1;$ 

 $C[1]:=0;$ 

*Apéndice 13. Listados de los programas* 57

a la ca  $\omega = \omega - \omega$ 

 $D[1]:=CP[1];$ FOR  $I:=2$  TO  $N-1$  DO  $B[I]:=-2-(1/F0[I]);$ FOR  $I:=2$  TO  $N-1$  DO  $C[I]:=1;$ FOR  $I:=2$  TO  $N-1$  DO A[I] :=1; FOR  $1:=2$  TO  $N-1$  DO  $D[I]:=-({1/FO[I])}$  +CP[I];  $B[N]:=1;$  $A[N]:=0;$  $D[N]:=CINC;$ DETA[1]:=B[1]; GAMMA[1]:=D[1]/BETA[1]; FOR  $I:=1$  TO  $N-1$  DO BEGIN BETA[I]:=B[I]-((A[I]\*C[I-1])/BETA[I-1]);  $GAMMA$ [I]: $*(D[1]-(A[1]*GAMMA[I-1]))/BETA[I];$ END; V[N]:=GAMMA[N]; FOR  $K:=1$  TO  $N-2$  DO BEGIN  $I := N - K$ ;  $V[I]:=GAMMA[I]-((C[I]*V[I+1])/BETA[I])$ ; END;  $V[N]:=CINC;$ END; PROCEDURE ASIGNACION; DEGIN FOR  $1:=2$  TO N OO  $CP[I]:*V[I];$ PROCEDURE GRADAR; VAR NOMBRE: STRING[14];

 $F1$ : TEXT;

*Apéndice a Listados de los programas* 58

à.

المنابذ المكفو

```
BEGIN 
NOMBRE:='A:IMPLICIT.MOD';
ASSIGN(F1,NOMBRE); 
APPEND(F1); 
WRITELN(F1); 
WRITELN(F1); 
WRITELN(F1,' Tiempo al cual se calcula el perfil : ',T:8:6); 
GetTime (hora,minuto,segundo,centesima); 
WRITELN(F1,' son las ',hora,':',minuto,':',segundo,';',centesima); 
WRITELN(F1,' POSICION % EN PESO DE C ');
FOR I:=1 TO N DO 
WRITELM(F1,' ' , POS[I]:3:3,' ' ',V[I]:10:10);CLOSE(F1); 
1:=1+1; 
END; 
BEGIN 
CLASCR; 
PRESENTACION; 
SUPOSICIONES; 
METODO; 
LECTURADEDATOS; 
FOR I:=2 TO N DO 
CP[I]:=CINO; 
DIF:=0.0000003; 
DELT; 
TIEMPODEIMPRESION; 
GOTOXY(50,22);TEXTBACKGROUND(CYAN);TEXTCOLOR(RED)
WRITELN('Procesando. No interrumpir '); 
T:0;J:=1; 
T: = T + DT;TEXTBACKGROUND(BLACK);TEXTCOLOR(WHITE); 
WHILE T<=TFIN DO
BEGIN
```
*Apéndice 13. Listados de los programas* 59

allage of the

**CP[1]:"GS; CALCULOFOURIER MATRIDIAG;**   $IF$  ((T-DT) $\leq$ PT[J]) AND (PT[J] $\leq$  (T+DT)) THEN **BEGIN GRABAR;**  WRITELN; WRITELN; **WRITELN(' TIEMPO : ',T:8:6); WRITELN(' POSICION % EN PESO DE C '); FOR I:=1 TO N DO WRITELN(", POS(I]:3:3,' ',V[I]:10:10); EMD; ASIGNACION; T;.T+DT; END.** 

 $\ddot{\phantom{0}}$ 

 $\frac{4}{3}$ 

*Apéndice B. Listados de los programas* GO

## **CN**

PROGRAM CRANK\_NICHOLSON; USES CRT,dos; CONST  $L=0.2;CS=1.5;CINC=0.2;TEMP=1273;$ VAR A, D, C, D, V, FO, CP, CF:ARRAY[0..800) OF REAL; PT, POS, BETA, GAMMA:ARRAY[0..800] OF REAL; DX, DT, TFIN, DIF:REAL; **I,** J, Q, N, K, DM:INTEGER; O:CHAR; hora,minuto,segundo,centesima:vord; PROCEDURE PRESENTACION; BEGIN WINDOW(1,1,80,25);TEXTBACKGROUND(BLACK);CLRSCR;WINDDW(20,16,75,22); TEXTBACKGROUND(YELLOW);CLRSCR;WRITELN;TEXTCOLOR(CYAN); GOTOXY(25,22);WRITELN(' Crank Nicholson'); Delay(3000) WINDOW(1,1,80,25);TEXTBACKGROUND(BLACK);CLRSCR; END; PROCEDURE LECTURADEDATOS; BEGIN CLRSCR;  $CP[1]:=CS$ WINDOW(1,1,80,25);TEXTBACKGROUND(BLACK);CLRSCR;WINDOW(28,13,50,13); TEXTBACKGROUND(CYAN);CLRSCR;WRITELN; TEXTCOLOR(BLUE); WRITE(' NUMERO DE NODOS : '); READLN(N); WINDOW(1,1,80,25); TEXTBACKGROUND(BLACK); CLRSCR;  $DX:=L/(N-1);$ DM: =N-2;  $POS[1]:=0;$ 

 $\mathfrak{t}$ 

Apéndice B. Listados de los programas 61

```
FOR I := 2 TO N DO
POS[I]:=(I-1)*DX*10;END; 
PROCEDURE TIEMPODEIMPRESION; 
BEGIN 
WINDOW(1.1,80,25);TEXTBACKGROUND(BLACK);CLRSCR;WINDOW(15,13,60,12); 
TEXTBACKGROUND(CYAN);CLASCR;WRITELN;TEXTCOLOR(BLUE); 
WRITE(' CUANTOS TIEMPOS SE IMPRIMIRA EL PERFIL ? '); 
READLN(Q); 
WRITE(' CUALES SON ESTOS TIEMPOS (s) : ');
WINDOW(65,13,72.13);TEXTBACKGROUND(CYAN);WRITELN;TEXTCOLOR(BLUE);
FOR J:•1 TO Q DO 
READLN(PT[J]);
TFIN:•PT[Q]; 
WINDOW(1,1,80,25);TEXTBACKGROUND(BLACK);CLRSCR;
END; 
PROCEDURE DELT; 
BEGIN 
WINDOW(1,1,80,25);TEXTBACKGROUND(BLACK);CLRSCR;WINDOW(28,13,45.13); 
TEXTBACKGROUND(CYAN);CLRSCR;WRITELN;TEXTCOLOR(BLUE); 
WRITE(' DT ? : ');
READLN(DT); 
WINDOW(1.1,80,25);TEXTBACKGROUND(BLACK);CLRSCR: 
WHILE DT<=0 DO
BEGIN 
WRITE(' DT : '); 
READLN(DT); 
END; 
PROCEDURE CALCULOFOURIER; 
BEGIN 
FOR I:=1 TO N DO
FO[I):■ (DIF+DT)/(DX+DX); 
END; 
PROCEDURE MATRIDIAG;
```
 $\ddot{\phantom{a}}$ 

*Apéndice B. Listados de los programas* literaturais literaturais literaturais literaturais literaturais literaturais literaturais literaturais literaturais literaturais literaturais literaturais literaturais literaturais

**BEGIN V[1]:**■**CS;**   $B[1]:=1;$  $CI1$ :=0;  $D[1]:ECP[1];$ **FOR I:=2 TO N-1 DO B[I]:**■**-(1/2)-(1/(2**■ **FO[I])); FOR I:=2 TO N-1 DO**  $C[I]:=1/2;$ **FOR I:** = 2 TO N-1 DO  $A[I]:=1/2;$ **FOR I:**■**2 TO N-1 DO**   $D[I]:=CPI[1] * ((1/2)-FO[I]-(1/(2*FO[I])))+(FO[I]/2)*(CP[I+1]+CP[I-1]);$ **B[N]:=1; A[N]:.0; D[N]:.CINC; BETA(1]:**■**B[2];**  GAMMA[1]:=D[1]/BETA[1]; **FOR I:**  $\approx$  2 TO **N** DO **BEGIN BETA(ID.B[I]-((A[I]eCEI-11)/BETA[I-1]); GAMMA[I]:** ■ **(D[I]-(A[I]**■**GAMMA[I-1]))/BETA[I]; END; V[N]: = GAMA[N]; FOR K:=1 TO N-2 DO BEGIN**   $I: M-K$ ; **V[I]:=GAMA(I]-((C[I]**■ **V[I+1])/BETA(I]); END; V[N):**■**CINC; END; PROCEDURE ASIGNACION; BEGIN FOR I:**  $\neq$  **TO N DO** 

 $\ddot{\phantom{a}}$ 

Apéndice B. Listados de los programas 63

 $\mathcal{A}$  and  $\mathcal{A}$  are also the set of  $\mathcal{A}$  . The set of  $\mathcal{A}$ 

```
CP[I]:=V(I]; 
END; 
PROCEDURE GRABAR; 
VAR NOMBRE: STRING(14]; 
FI:TEXT; 
BEGIN 
NOMBRE:=91:NICHOL.MOD'; 
ASSIGN(FI,NOMBRE); 
APPEND(F1); 
VRITELN(F1): 
VRITELN(F1); 
WRITELN(F1.' Tiempo al cual se calcula el perfil : ',T:8:5);
GetTime(hora, minuto, segundo, centesima);
WRITELN(F1,' SON LAS ',hora,':',■inuto,':',aegundo,':',centeaima); 
VRITELM(F1,' POSICION X EN PESO DE C '):
FOR I:=I TO N DO 
WRITELN(F1,', PDS[I]:3:3,',V[I]:10:10);
CLOSE(F1); 
J:=J+1; 
END; 
BEGIN 
CLRSCR 
PRESENTACION; 
SUPOSICIONES; 
METODO;
LECTURADEDATDS; 
FOR I:-2 TO N DO 
CP(I]:■CINC; 
DIF:■0.0000003; 
DELT; 
TIEMPODEINPRESION; 
GOTOXV(60,22);TEITBACKGROUND(CVAN);TEXTCOLOR(RED); 
WRITELN('Procesando. No interrumpir ');
T:■0;
```
*Apéndice B. Listados de los programas* 64

ļ

 $\mathcal{L}^{\text{max}}$  and

J:=1;  $T: = T + DT;$ **TEXTBACKGROUND(BLACK);TEXTCOLOR(WHITE); WHILE T<•TFIN DO BEGIN**   $CP[1]:=CS;$ **CALCULOFOURIER; MATRIDIAG;**   $IF$   $((T-DT)<=PT[J])$  AND  $(PT[J]<=(T+DT))$  OR  $(T=PT[J])$  THEN **BEGIN GRABAR YRITELN;WRITELN WRITELN(' TIEMPD : ',T:8:5): WRITELN(' POSICION % EN PESO DE C '); FOR I:=1 TO N DO**  *YRITELN(', PDS[I]:3:3,',',V[I]:1:1);* **EMD; ASIGNACION;**   $T:=T+DT;$ **END;** END.
**Tratamiento 1 DFE** 

**PROGRAM METODO\_EXPLICITO\_TRATAMIENT0.1; USES CRT, DOS; TYPE**  LETRA=ARRAY[0..200] DF REAL; **VAR I, N, I], 3, F, PIINTEGER; CP, CF, COE, FO, PT, POS:LETRA; O:LETRA; DELTAT, CS, CINC, DT, L, DX, TFIN CI:REAL; TER, DELTATN, B:REAL; O, S:CNAR; hora, minuto, secundo, centealaa:WORD; PROCEDURE LECTURADEDATOS; REGIR CLRSCR; WRITE('LONGITUD TOTAL DE DIFUSION (cm) : '); READLN(L); WRITE(1 CONCENTRACION DE CARBON INICIAL ( % et ) : '); READLN(CINC); WRITELN('NUMERO DE MODOS : '); READLIN(N);** DX:=L/(N-1) **POS[0]:.0; FOR I:**■**1 TO N-1 DO POS[I];**■**IeDXe10; END; PROCEDURE COEFICIENTEDEDIFUSION; REGIR FOR I:=1 TO N DO**  $D[I]:=exp(-32000/(1.987*TEMP))*(0.07*(0.06*CP[I]))$ ; **END; PROCEDURE CALCULOCONC;** 

```
BEGIN 
CF(0]:.CS; 
FOR I:=1 TO N-2 DO
CFCI]:.CPCI).COECI1+FOCI].(CP[I-1)+CP[I-11]): 
CF[N-1]:■CINC; 
END; 
PROCEDURE CRITERIODEESIABILIDAD; 
BEGIN 
CLRSCR; 
WRITELN(' COEFICIENTE DE DIFUSION ',D[1]):
DELTAT:.(DX.DX)/(24.D[1]); 
DELTATH: *DELTAT/60;
WRITELN('EL INTERVALO DE TIEMPO DEBE SER MENOR A : ', DELTAT: 5: 5, ' s ');
WRITE('DT T : ');READLN(DT); 
WHILE DT>DELTAT DO 
BEGIN 
WRITELN('ABSTENGASE DE SUMINISTRAR VALORES MAYORES A ',DELTAT:6:5); 
YRITE('SUMINISTRE OTRO VALOR : ');READLN(DT); 
END; 
PROCEDURE CALCULOFOURIER; 
BEGIN 
FOR I:-1 TO N-2 DO
BEGIN 
FO[I]:.(D[I].DT)/(DX•DX); 
COE[I]:■1-(2sF0(I]); 
END;END;
PROCEDURE TIEMPODEIMPRESION; 
BEGIN 
CLRSCR; 
WRITELN('CUANTOS TIEMPOS SE IMPRIMIRA EL PERFIL : ');READLN(Q); 
WRITELN('CUALES SON ESTOS TIEMPOS (s): ');
FOR J:.1 TO Q DO 
NEADLN(PT[J]); 
TFIN:.PT[Q];
```

```
END; 
PROCEDURE ASIGNACION; 
BEGIN 
FOR I := 1 TO N-2 DO
CPIID.CF[I]; 
CP[N-1]:.CINC; 
END; 
PROCEDURE GRABAR; 
VAR NOMBRE: STRING[14]; 
FI:TEXT; 
BEGIN 
NOMBRE: = 'A: CICLOI.NOD';
ASSIGN(PI,NOKBRE); 
APPEND(P1); 
VRITELMI); 
VRITELN(F1); 
VRITELN(F1,' Tiempo al cual ae calcula el perfil : 1 ,T:8:5); 
\texttt{Getting}(\texttt{hora}, \texttt{uinto}, \texttt{segmento}, \texttt{centsina});VRITELN(F1,' SON LAS ),hora,':',minuto,':',aegundo,':',centesima); 
VRITELN(P1,' POSICION % EN PESO DE C 1 ); 
FOR I:=0 TO M-1 DO
VRITELM(F1,' ', POS[I]:3:3,' ', CF[I]:10:10);
CLOSE(P1); 
J:.J+1; 
END; 
BEODO 
CLRSCR; 
PRESENTACION; 
LECTURADEDATOS; 
FOR I:=1 TO N-1 DO
CP[I]:=CINC;
TEMP:.1194.111111; 
CS:■1.25;
```
**COEFICIENTEDEDIFUSION;** 

```
CRITERIODEESTABILIDAD; 
CLRSCR;TEXTCOLOR(CYAN);GOTOXY(30,12);WRITE(' Procesando. No interrumpir ');
J:•1; 
T:•0; 
T:■T+DT; 
TEXTCOLON(WHITE); 
WHILE T<=TFIN DO
BEGIN 
IF (0<=T) AND (T<=79200) THEN
BEGIN 
TENP:■1194.111111; 
END 
ELSE 
IF (79200<T) AND (T<=126000) THEN
BEOIN 
TENP:•1183; 
END; 
IF (O<T) AND (T<-79200) THEN 
BEGIN 
CS:•1.25 
ENID 
ELSE 
IF (79200<T) AND (T<=100800) THEN
BEGIN 
CS:m(-0.0000208333.T)+2.9; 
END 
ELSE 
IF (100800<T) AND (T<■126000) THEN 
BEGIN 
CS:•(-0.0000079365.T)+1.599999984; 
END; 
CP[0]:•CS; 
COEFICIENTEDEDIFUSION; 
CALCULOFOURIER;
```

```
CALCULOCONC 
IF ((T-(DT/2))~1[.1]) AND (PT(.110,(T+(DT/2))) THEN 
BEGIN 
GRABAR; 
YRITELN;VRITELN: 
BRITELN(' TIEMPO : 1 ,T:8:5); 
WRITELM(' <b>POSICION % EN PESO DE C \cdot);
FOR I:•O TO M-1 DO 
WRITELM(', POS[I]:10:10,', PGF[I]:5:10;
END 
ASIGNACION; 
T:•T+DT; 
END.
```
 $\mathbf{r}$ 

### **Uatamiento I DFI**

```
PROGRAM IMPLICITO_TRATAMIENTO_1; 
USES CRT, DOS; 
VAR 
A, B, C, D, V, FO, CP, CF, PT, POS, DIF, BETA, GAMMA:ARRAY(0,.200] OF REAL; 
DI, DT, CS, CINC, TERP, TFIN:REAL; 
I, I, O, X, N, DM:INTEGER; 
OCHAR; 
hora, minuto, segundo, centesima:WORD; 
PROCEDUNE LECTURADEDATOS;
BEGIN 
CLRSCR; 
VRITE('LONGITUD TOTAL DE DIFUSION ( cm ) ');READLN(L); 
WRITECCONTENIDO DE CARBON INICIAL ( % vt ) : ');READLN(CINC); 
VRITE('IUMERO DE MODOS : ');READLN(N); 
DX:■L/(N-1); 
DN:.N-2; 
POS[1]:e0; 
FOR I:•2 TO N DO 
POSI1):■(I-1).DX•10; 
END; 
PROCEDURE TIEMPODEIMPRESION; 
BEGIN 
CLRSCR; 
VRITELN('CUANTOS TIEMPOS SE IMPRIMIRA EL PERFIL ? (a) ');READLN(Q); 
WRITELN('CUALES SON ESTOS TIEMPOS ? :'); 
FOR J:■1 TO Q DO 
READLX(PTEJ)); 
TFIN:■PT(QJ; 
END;
PROCEDURE DELT; 
BEGIN 
CLRSCR;
```

```
WRITE('DT ? : '):READLN(DT);WHILE DT<=0 DO
BEGIN 
WRITE('DT : ');READLN(DT); 
END;END; 
PROCEDURE COEFICIEMTEDEDIFUSION; 
BEGIN 
FOR I:-1 TO N DO 
DIF[I]:=exp(-32000/(1.987*TEIP))*(0.07+(0.06*CP[I]));END; 
PROCEDURE CALCULOFOURIER; 
BEGIN 
FOR I:=1 TO M DO
FO[I]:=(DIF[I].ODT)/(DX).END; 
PROCEDURE MATRIDIAO; 
ERGIO 
B[1]:■1; 
C[1]:=0: 
DCIDsCP[1]; 
FOR I:+2 TO M-1 DO 
B[I]:=-2-(1/FO(I)):FOR I:■2 TO 11-1 DO 
C[I]:=1;FOR I:=2 TO N-1 DO
A[I]:=1;FOR I:=2 TO N-1 DO
D[I]: = -(1/FO[I]) * CP[I];A[N]:■0; 
B[N]:=1;D(N):=CIMC;BETA[1]:=B[1];GAMMA[1]: =D[1]/BETA[1];
```
¥

```
FOR I:=1 TO N DO
REGIR 
BETA(I):»B(I)-((A[1]*CCI-1])/BETACT-17); 
GAMMA[I]:*(D[I]-(A[I]*GAMMA[I-1]))/BETA[I];END; 
VEN]: =GANMAEN];
FOR K:=1 TO N-1 DO 
BEGIN 
I := N - K;
V[I]:=GAMMA[I]-(CCI]=V(I+1))/BETA[I]);
END; 
V(N):-CINC;
ENO; 
PROCEDURE ASIGNACIOM; 
BEGIN 
FOR I:=2 TO N DO
CP[I]:=V[I];END; 
PROCEDURE GRABAR; 
VAR NOMBRE: STRING[14];
Fl:TEXT; 
BEGIN 
NONBRE:e'A:CICLOI.NOD'; 
ASSIGN(F1,NONBRE): 
APPEID(F1); 
VRITELN(F1); 
WRITELN(F1);
VRITELN(F1,' Tiempo al cual se calcula el perfil : 
GetTime(hora,minuto,segundo,centesima);
WRITELN(Fl.' SON LAS ',hora,':',minuto,':',aegundo,':',centesima); 
WRITELM(F1,\prime POSICION % EN PESO DE C \prime);
FOR I:=I TO N DO
\texttt{WATELM}(F1, "), \texttt{POS}[I]:3:3,' , 'V[I]:10:10);
```
CLOSE(F1);

**JteJ+I; END; BEGIN**   $CLRSCR;$ **PRESENTACION; LECTURADEDATOSi FOR I:•2 TO N DO CP(I]:•CINC; TENP:•1194.111111; CP(1):•1.26 COEF/CIENTEDEDIFUSIONi DELT; TIEMPODEINPRESION; TEXTCOLOR(CYAN);GOTOXY(30,12);MRITE(' Procesando. No interrumpir** 1) **T;.0 J:**■**1;T:•T+DT; TEITCOLOR(MNITE);**  WHILE T<=TFIN DO **BEGIN IF (0<•T) AND (T<-79200) TREN BEGIN TENIP;•1194.111111; END ELSE**  IF (79200<T) ABD (T<=126000) THEN **BEGIN TENP:•1103 END; IF (00) AND (T<**■**79200) TREN REGIO CS:** ■**1.25 EID ELSE**  IF (T<79200) AND (T<=100800) THEN **BEGIN** 

```
Apéndice B. Listados de los programas 74
```
 $\mathcal{A}$ 

Ĭ.

 $\frac{1}{3}$  $\bar{z}$ 

 $\frac{1}{2}$ 

```
CS:•(-0.0000208333+T)+2.9; 
END 
ELSE 
IF (100800<T) AND (T<=126000) THEN
REGIN 
CS:•(-0.0000079365.T)+1.599999984; 
END; 
CP(1]:■CS 
COEFICIEMTEDEDIFUSION; 
CALCULOFOURIER; 
MATRIDIAO; 
IF ((T-(DT/2))<•PT(J]) AND (PT[J]<•(T+(DT/2))) THEN 
REGIO 
GRABAR; 
WRITELM; 
WRITELM; 
WRITELM(' TIEMPO : 1 ,T:8:5); 
WRITELM(' POSICIOM % EN PESO DE C 1 ); 
FOR I:■1 TO M DO 
WRITELM(', POS[I]:3:3,' \cdot, V[I]:10:10);
EMD; 
ASIGMACIOM; 
T:■T+DT 
EMD.
```
**Tratamiento I CN** 

**PROGRAM CRANK\_NICOLSON\_TRATAMIENT0\_1;** 

**USES CRT, DOS;** 

#### **VAR**

**A, B, C, D, V, FO, CP, CF, PT, POS, DIF, BETA, OAKMA:ARRAV[0-200] OF REAL;** 

L, T, DX, DT, CS, CINC, TFIN: REAL;

**I, J, Q, N, X, DM:INTEGER;** 

**OCHAR;** 

**hora, minuto, segundo, centesiaa:WORD;** 

**PROCEDURE LECTURADEDATOS;** 

## **BEGIN**

**CLRSCR;** 

WRITE('LONGITUD TDTAL DE DIFUSION ( cm ) : '); READLM(L);

**VRITE('CONTENIDO DE CARBON INICIAL ( % et ) : ');READLM(CINC);** 

**WRITE('NUMERO DE MODOS : '):READLM(N):** 

**DX:mLi(1-1);** 

**DM:4-2;** 

**POS[1]:=0;** 

**FOR I:**-2 TO **N** DO

 $POS[I]:=(I-1)*DX+10;$ 

**END;** 

**PROCEDURE TIEMPODEIMPRESION;** 

**BEGIN** 

**CLRSCR;** 

**WRITELI('CUANTOS TIEMPOS SE IMPRIMIRÁ EL PERFIL ? (e) ');** 

**READLN(0);** 

**WRITELN('CUALES SON ESTOS TIEMPOS ?** 

**FOR TO Q DO** 

**READLN(PT(J));** 

**TFIN:ePT(Q);** 

**END** 

**PROCEDURE DELT;** 

**BEGIN** 

**CLRSCR; VRITE('DT ? : ');READLN(DT);**  WHILE DT<=0 DO **BEOIN WRITE('** *DT* **: ›);READLN(DT); END;END; PROCEDURE COEFICIENTEDEDIFUSION; BEOIN FOR I:=1 TO M DO**  $DIF[I]:=exp(-32000/(1.987*TEMP))*(0.07+(0.06*CP[I]))$ ; **END; PROCEDURE CALCULOFOURIER; REGIR FOR I:•1 TO N DO**   $FO[I]:=(DIF[I].DT)/(DX+DX);$ **EMD; PROCEDURE MATRIDIAO; BEOIN**   $V[1]:$ <sup> $\circ$ </sup>CS; **B[1]:•1; 0[1]:.0; D[1]:**■**CP(1]; FOR I:.2 TO M-1 DO B[I3:**■**-(1/2)-(1/(2•FO(I])); FOR I:**■**2 TO 11-1 DO**   $C[I]:=1/2;$ **FOR I:**■**2 TO N-1 DO**   $A[I]:=1/2$ **FOR I:•2 TO 1-1 DO**   $D[I]:=CP[I]\cdot((1/2)-(1/(2\cdot F0[I]))-F0[I])+(F0[I]/2)\cdot(CP[I+1]+CP[I-1]);$ **B[M]:•1; A[N]:.0; 0(1]:•CINC;**   $BETA[1]:=B[i];$ 

 $\,$ i ł

 $\mathfrak l$ 

T

```
GAMMA[1]: ■D[1]/BETA[1]; 
FOR I:■2 TO N DO 
BEGIN 
BETA[I]:=B[I]-(\Lambda[I]*C[I-1])/BETA[I-1]);
GAMMA[I];■(D[I]-(A[I]►GAMMA[I-1)))/BETA[I); 
END; 
V[N]:■GAMMA[N]; 
FOR 11: ■1 TO 11-2 DO 
BEGIM 
I:=N-K:
V[I]:=GAMMA[I]-((C[I]*V[I+1])/BETA[I]);
END; 
V[M]:■CINC; 
END; 
PROCEDURE ASIGNACION;
BEGIM 
FOR I:■2 TO N DO 
CP(I):*V[I]; 
END; 
PROCEDURE GRABAR; 
VAR NOMBRE: STRIMG[14): 
FI:TEXT; 
BEGIO 
NOMBRE:■ 'A:CICLOI.MOD'; 
ASSIGM(F1,110MBRE): 
APPEMD(FI); 
VRITELM(F1); 
WRITELM(F1); 
WRITELM(Fi, ' Tiempo al cual se calcula el perfil : ', T: 8: 5);
GetTime(hora,minuto,segundo,centesima):
WRITELN(Fl.' SON LAS ',hora,':',■inuto,':',aegundo,':',centeaiaa); 
WRITELM(F1,' POSICION % EM PESO DE C ');
FOR I:■1 TO N DO 
WRITELM(F1,', POS[I]:3:3,',V[I]:10:10);
```
**CLOSE(F1); J:•J+1;BEGIN CLRSCR; (PROGRAMA PRINCIPAL} PRESENTACION LECTURADEDATOS; FOR I:•2 TO N DO**  CP[I]:=CINC; **TENP:.1194.111111; CS:•1.26; DELT; TIENPODEINPRESION; CLESCR;TEXTCOLOR(CYAN);GOTOXY(30,12);VRITE(' Procesando. No interrumpir '); T:.O;J:.1;T:**■**T+DT; TEITCOLOR(NNITE); VNILE T<=TFIN DO BEGIN IF (0<=T) AND (T<=79200) THEM BEGIN TENP:•1194.111111; END ELSE IF (79200<T) AND (T<-126000) TNEN BEGIN TENP:.1183 UD; IF (O<T) AND (T<=79200) THEN BEGIN CS:•1.26; END ELSE**  IF (T<79200) AND (T<=100800) THEN **BEGIN CS:**■ **(-0.0000208333.T)+2.9 END**  $\mathcal{A}^{\text{eff}}_{\text{in}}$ 

```
ELSE 
IF (100800<T) AND (T<=126000) THEN
BEGIN 
CS:.(-0.0000079366•1)+1.699999984; 
END;
CPCID.CS: 
COEFICIENTEDEDIFUSION; 
CALCULOFOURIER 
MATRIDIAG; 
IF ((T-(OT/2))<=PT[J]) AND (PT[J]<=(T+(DT/2))) THEN
NEOIN 
GRABAR; 
VRITELM; VRITELM;
YRITELN(' TIEMPO : '.T:8:6); 
WRITELM(' POSICION % EN PESO DE C');
FOR I:m1 TO N DO
WRITELM(', POS[I]:3:3,' ', V[I]:10:10);
END: 
ASIONACION; 
T: = T + DT;
```

```
END.
```
# **CIA TURE MOVEMENT SWIM DE TV BIBLIBLECY**

ę.

```
Tratamiento II DFE
```
**PROGRAM MET0D0\_EIPLICITO\_TRATAMIENT0\_2; USES CRT,DOS; TYPE**  LETRA=ARRAY[0..200] DF REAL; **VAR I, N, Q, J. F, P:INTEGER; CP, CF, COE, FO, PT, POS:LETRA; D:LETRA; DELTAT, CS, CINC, DT, L, DI, TFIN, T, CI:REAL; TEMP, DELTATH, B:REAL; O, S:CHAR; hora, minuto, segundo, centesiaa:VORD; PROCEDURE LECTURADEDATOS; BEGIN CLRSCR; WRITE('LONGITUD TDTAL DE DIFUSION (cm) : '); READLM(L); WRITE('CONCENTRACION DE CARBON INICIAL (X vt ) : ');READLN(CINC); VRITELN('NUNERO DE MODOS : ');READLN(N); DX:-L/(N-1); POS[0]:**■**0; FOR I:-1 TO N-1 DO POS(I]:**■**ISDX•10; END; PROCEDURE COEFICIENTEDEDIFUSION; BEGIN FOR I:-1 TO N-1 DO D[I]:**■**esp(-32000/(1.987STEMP))e(0.07+(0.06.CP[I])); END; PROCEDURE CALCULOCONC; BEGIN CF[0]:=CS;** 

**FOR I:-1 TD N-2 DO** 

```
CF(I):=CP[I]•COE[I]+FO[I]*(CP[I-1]+CP[I+1]); 
CF[N-1]:.CINC; 
END; 
PROCEDURE CRITERIODEESTABILIDAD; 
BEOIN 
CLRSCR; 
WRITELN('COEFICIENTE DE DIFUSION ; ',D[1]); 
DELTAT:=(DX•DI)/(2*D[1]); 
DELTATN:.DELTAT/60; 
VRITELN('EL INTERVALO DE TIEMPO DEBE SER MENOR A : ',DELTAT:6:S, ' a '); 
léRITE('OT 7 : '); 
READLN(DT); 
VNILE DT>DELTAT DO 
REGIR 
WRITELI('ABSTENGASE DE SUMINISTRAR VALORES MAYORES A ',DELTAT:5:5); 
VRITE('SUMINISTRE OTRO VALOR : ');READLN(DT): 
END;END; 
PROCEDURE CALCULOFOURIER; 
BEOIY 
FOR I:■1 TO N-2 DO 
BEGIN
FO[I];=(O[I]+DT)/(DX+DX);
COE[I]%.1-(2•FO[I]); 
END;END; 
PROCEDURE TIEKPODEIRPRES100; 
BEOIR 
CLRSCR; 
VRITELN('CUANTOS TIEMPOS SE IMPRIMIRA EL PERFIL : ');READLN(Q); 
VRITELN('CUALES SON ESTOS TIEMPOS ( e ) : '); 
FOR J:.1 TO Q DO 
READLN(PT[J]);
TFIN:-PT[Q]; 
END 
PROCEDURE ASIGNACION:
```
÷

```
BEGIN 
FOR I:e1 TO N-2 DO 
cp[1]:.CFCI3; 
END; 
PROCEDURE GRABAR; 
VAR NOMBRE: STRINGC14l; 
FI:TEXT; 
BEGIN 
NOMBRE:='A:CICL02.MOD';
ASSIGN(FI,NOMBRE); 
APPENO(F1); 
VRITELN(F1); 
WRITELN(FI); 
WRITELN(F1,' Tiempo al cual se calcula el perfil : ',T:8:5); 
GetTime(hora,minuto,segundo,centesima);
WRITELN(F1,' SON LAS ',hora,':',minuto,':',segundo,':',centesima);
VRITELN(F1,' POSICION % EN PESO DE C '); 
FOR I:■0 TO N-1 DO 
WRITELM(F1,', POS[I]:3:3,',CF[I]:10:10);
CLOSE(F1); 
J:■J+1; 
END; 
BEGIN 
CLRSCR; 
PRESENTACION: 
LECTURADEDATOS; 
FOR I:■1 TO N-1 DO 
CP(I): CINC:
TEMP:■1088.655566; 
COEFICIENTEDEDIFUSION; 
CRITERIODEESTABILIDAD; 
TIEMPODEIMPRESION; 
CIRSCR;TEXTCOLOR(CYAN);GOTOXY(30,12):VRITE(' Procesando. No interrumpir ) ; 
J:=[T:-0;T:-T+DT];
```

```
TEXTCOLOR(WHITE); 
 WHILE T<-TFIN DO 
BEGIN 
IF (0<-T) AND (T<-2199.999996) THEN
BEGIN 
TENP:.(0.060505054,T)+1088.555556; 
END 
ELSE 
IF (2199.999996<T) AND (T<-22159.998) THEN 
BEGIN 
TEMP:■1199.666667 
END 
ELSE 
IF (22159.998<T) AND (T<-25759.998) THEN 
BEGIN 
TENP:■(-0.023602037.T)+1722.68776 
END 
ELSE 
IF (26769.998<T) AND (T<■28800) THE!, 
BEGIN 
TENP:■1114.699333; 
END; 
IF (O<T) AND (T<■2199.999996) TREN 
BEGIN 
C3:■(0.0001818181.1)+0.9; 
BID 
ELSE 
IF (2199.?99996<T) AND (T<-8759.988) MIEN 
BEGIN 
CS:.(-0.00000381098,T)+1.30838416; 
END 
ELSE 
IF (8769.988<T) AND (T<-22169.998) TREN 
BEGIN
```
**CS:=1.276; END ELSE IF (22169.998<T) AND (T<•26759.998) TREN BEGIN CSv.(-0.000055555555\*T)+2.60611: END ELSE IF (25759.998<T) AND (T<•28800) TREN DEOIN CS:**■**1.076; END; CP[0]:**■**CS; COEFICIENTEDEDIFUSION; CALCULOFOURIER; CALCULOCONC**   $IP$   $((T-(DT/2))\leq P T[J])$  AND  $(PT[J]<sup>2</sup>(T+(DT/2)))$  THEN **BEGIN GRABAR; VRITELN;VRITELN; WRITELN(' TIEMPO : 1 ,T:8:5): WRITELN(' POSICION % EN PESO DE C '); FOR I:**■**0 TO 11-1 DO**   $\texttt{WRITELW}() \rightarrow \texttt{POS[1]:10:10,'} \rightarrow \texttt{,CF[1]:5:10)};$ **END; ASIONACION; T:**■**T+DT;END.** 

```
Tratamiento II DFI
```
**PROGRAM IMPLICITO.TRATAMIENT0.2; USES CRT, DOS; VAR**  A, B, C, D, V, FO, CP, CF, PT, POS, DIF, BETA, GAMMA: ARRAY [0..200] OF REAL; **L, T. DX, DT, CS,** *CINC,* **TEMP, TFIN;REAL;**  *I, J,* **Q, N, K, DM:INTEGER; 0:CHAR; hora, minuto, segundo, centesima:VORD; PROCEDURE LECTURADEDATOS; BEGIN CLRSCR; VRITECLONOITUD TOTAL DE DIFUSION ( cm ) : ');READLN(L); WRITE('CONTENIDO DE CARBON INICIAL ( % vt ) : ');READLN(CINC); VRITE('NUMERD DE NODOS : ');READLN(N);**  DX:=L/(N-1); **POS[1I:•0 FOR I:v2 TO N DO POS[I):**■ **(I-1)+DX+10; BID; PROCEDURE TIEMPODEIMPRESION; BEGIN CLRSCRi WRITELN('CUANTOS TIEMPOS SE IMPRIMIRÁ EL** *PERFIL* **? (s) ');READLN(Q); KRITELU('CUALES SON ESTOS TIEMPOS 7 :'); FOR 3:=1 TO Q DO READLN(PT[J]); TFIN:** ■**PT[Q]; END PROCEDURE DELT; BEGIN CLRSCR; WRITE('DT 7 : ');READLN(DT);** 

```
WHILE DT<=0 DO
BEGIN 
WRITE(' DT ');READLN(DT); 
END;END; 
PROCEDURE COFFICIENTEDEDIFUSION; 
BEGIN 
FOR I; ■1 TO N DO 
DIF[I] :=exp(-32000/(1.987+TEMP)) *(0.07+(0.06*CP[I])) ;
END 
PROCEDURE CALCULOFOURIER; 
BEGIN 
FOR I:■1 TO N DO 
FOM:.(DIFEI)*DT)/(DX•DX); 
END; 
PROCEDURE NATRIDIAG; 
BEGIN 
V[1]:■CS; 
13[1]:»1; 
C[1]:.•0; 
1)(131.CP(1); 
FOR I:■2 TO N-1 DO 
B[I]:■-2-(1/FO[I)); 
FOR I:=2 TO #-1 DO
C[I]:=1;FOR 1:-2 TO 1-1 DO 
A[I]:■1; 
FOR L:■2 TO N-1 DO 
D[I]:--(1/F0[I])*CP[I];B[N]:■1; 
A(1):*0 
D [M]:■CIPIC; 
BETA[1]:B[1];GAMMAC1]: ■D[1]/DETA[1]; 
FOR I:■2 TO N DO
```

```
BEGIN 
BETA[I]:=B[I]-(0[I]sC[I-1])/BETA[I-1]); 
GAMMA[I]:=(D[I]-(A[I]*GAMMA[I-1]))/BETA[I];
END; 
V[N]:■GAMNA[N]; 
FOR K: ■1 TO N-2 DO 
BEGIN 
I:■N-K; 
V[I]:■GAMMA[I]-((C[I]*V[I+i])/BETACI]); 
END; 
V[M]:■CINC; 
EEG; 
PROCEDURE ASIGNACION; 
BEGIN 
FOR I:■2 TO N DO 
CP[I]:=V[I];END; 
PROCEDURE GRABAR; 
VAR NOMBRE: STRING(14]; 
FI:TEXT 
BEGIN 
NOMBRE:■ 'A:CICL02.NOD'; 
ASSIGN(F1;NONBRE); 
APPEND(F1); 
WRITELM(F1); 
VRITELN(F1); 
VRITELM(F1, 1Tiempotal cual ae calcula el perfil : '.1:8:5); 
GetTiee(hora,minuto,segundo.centeaima); 
VRITELN(F1,' SON LAS 1 ,hora, 1:1 ,ainuto. 1 :1 ,aegundo,':',centeaiea); 
VRITELN(F1,' POSICION X EN PESO DE C ');
FOR I:■1 TO N DO 
WRITELN(F1,', ', POS[I]:3:3,',',V[I]:10:10);
CLOSE(FI);
```
**J:**■**J+1;** 

**END; BEGIN CLRSCR; PRESENTACION; LECTURADEDATOS FOR I:•2 TO N DO CPEI):•CINC; TEMP:•1088.655556; DELT; TIEMPODEINFRESION; CIRSCR;TEXTCOLOR(CYAN);GOTOXY(30,12);VRITE(' Procesando. No interrumpir <sup>1</sup> ); T:**■**0;S:•1;T:•T+DT; TEITCOLOR(WRITE); VHILE T<= TFIN DO BEGIN IF (0<.T) AND (T<**■**2199.999996) TREN BEGIN TEMP:•(O.05050505sT)+1088.565556; END ELSE IF (2199.999996<T) AND (T<-22169.998) TREN BEGIN TEMP:** ■**1199.666667 END ELSE IF (22169.998<T) AND (T0.26769.998) TREN BEGIN TEMP:•(-O.023602037\*T)+1722.68776; END ELSE IF (26759.998<T) AND (T<=28800) THEN BEGIN TENP:•1119.699333 END;** 

**IF (0<T) AND (T<=2199.999996) THEN BEGIN CS:.(0.00018181814,T)+0.9; END ELSE IF (2I99.999996<T) AND (T0.8759.988) THEN BEGIN CS:.(-0.00000381098sT)+1.30838416; END ELSE**  IF (8759.988<T) AND (T<=22159.998) THEN **BEGIN**  CS: = 1.276; **END ELSE**  IF (22169.998<T) AND (T<=25759.998) THEN **BEGIN CS:.(-0.0000665656660,T)4.2.50611; END ELSE IF (26769.998<T) AND (T<-28800) TREN BEGIN CS:**■**1.076; END; CPCID.CS; COEFICIENTEDEDIFUSION; CALCULOFOURIER; MATRIDIAG IF ((T-(DT/2))<**■**PT[J]) AND (PT(J]<**■**(T+(DT/2))) THEN BEODO GRABAR; YRITELN;WRITELN; WRITELN(' TIEMPO : ',T:8:5);** 

**VRITELN(' POSICION X EN PESO DE C ');** 

 $\bar{\mathbf{z}}$ 

**FOR I:=1 TO N DO WRITELN('**,  $\text{POS}[1]:3:3,' \rightarrow \text{V}[1]:10:10);$ **END; ASIGNACION; T:**-T+DT; **END.** 

 $\frac{1}{3}$ 

 $\ddot{\phantom{a}}$ 

 $\overline{a}$ 

 $\ddot{\phantom{a}}$ 

 $\hat{r}$ 

```
Tratamiento II CN
```

```
PROGRAM CRANK_NICOLSON_TRATAMIENTO_2; 
USES CRT, DOS; 
VAR 
A, B, C, D, V, FO, CP, CF, PT, POS, DIF, BETA, GAMMA:ARRAY[0..200] OF REAL; 
L, T, DX, DT, CS, CINC, TEMP, TFIN:REAL; 
I, J, Q, N, X, DM:INTEGER; 
NOMBREREAL:STRING[14]; 
O:CHAR; 
hora, minuto, segundo, centesima:WORD; 
PROCEDURE LECTURADEDATOS; 
BEGIN 
CLASCR; 
VRITE('LONGITUD TOTAL DE DIFUSION ( cm ) : ');READLN(L); 
VRITE('CONTENIDO DE CARBON INICIAL ( % vt ) ');READLX(CINC); 
WRITE('NUMERO DE MODOS : ');READLN(N);
DX:mL/(11 -1); 
POS[1]:•0; 
FOR I:-2 TO N DO 
POS[I]:=(I-1)+DX+10:
END; 
PROCEDURE TIEMPODEIMPRESIOO; 
BEGIN 
CLASCH 
VRITELN('CUNTOS TIEMPOS SE IMPRIMIRÁ EL PERFIL ? (s) ');READLY(Q); 
WAITELN('CUALES SON ESTOS TIEMPOS ? :'); 
FOR J:=1 TO Q DO
READLN(PT[J]); 
TFIM:■PT[Q]; 
END; 
PROCEDURE DELT; 
BEGIN 
CLRSCR;
```

```
VRITE('DT 7 : 
READLN(DT); 
WHILE DT<=0 DO
SEOIN 
WRITE(' DT : '): 
READLN(DT); 
END; 
PROCEDURE COEFICIENTEDEDIFUSION; 
BEOIN 
FOR I:.1 TO N DO 
DIF[I]:=exp(-32000/(1.987*TEMP))*(0.07+(0.06*CP[I]));END; 
PROCEDURE CALCULOFOURIER: 
HOW 
FOR I:*1 TO N DO
FO[I]:.(DIF[I].DT)/(DX*DX); 
END 
PROCEDURE NATRIDIAG; 
BEGIN 
V[1]:=CS; 
B[1]:=1;C[1]:»0: 
DrIl:sCP[1]; 
FOR 1:42 TO N-1 DO
B[I]:=-({1}/{2})-(1/({2*F0[I]}));
FOR I:-2 TO N-1 DO
C[1]:.1/2: 
FOR I:*2 TO N-1 DO
A[I]:=1/2:
FOR I:.2 TO N-1 DO 
D[I]:=CP[I]*((1/2)-(1/(2*F0[I]))-FO[I])+(FD[I]/2)*(CP[I+1]+CP[I-1]);1[11):.0: 
B[N]:.1: 
D[N]:=CINC
```

```
BETA[1]: * B[1];
GAMMA[1]: -D[1]/BETA[1];
FOR I:=2 TO N DO
BEGIN 
BETA[I]: *B[I]-((A[I]*C[I-1])/BETA[I-1]);
GAMEACIDe(OCI3-(ACI]eGANMACI-13))/BETACI]; 
END; 
V[N]:eGANNAC03; 
FOR K:=1 TO N-2 DO
BEGIN 
I:e1-1C; 
V(I):=GAMHA[I] - ( (C[I] * V[I+1)) / BETA[I] );
LID; 
V(I):■CINC; 
END 
PROCEDURE ASIGNACION; 
BEGIN 
FOR I:•2 TO N DO 
CP(I):■V(I]; 
END; 
PROCEDURE GRABAR; 
VAR MOMBRE: STRING[14];
FI:TEXT 
BEGIN 
NOMBRE:■ 'A:CICL02.NOD'; 
ASSIGN(FI,NONBRE); 
APPEID(F1); 
WRITELN(F1); 
WRITELN(FI); 
VRITELN(F1,' Tiempo al cual se calcula el perfil : ',T:8:5); 
GetTime(hora,minuto,segundo,centesima);
WRITELM(Fi,' SON LAS ',hora,':',minuto,':',segundo,':',centesima);
BRITELM(F1,' POSICION % EN PESO DE C ');
FOR I:el TO N DO
```

```
WRITELN(F1,' ', POS[I]:3:3,' ',V[I]:10:10);
CLOSE(F1); 
J:=J+1;ENID; 
BEGIN 
CLRSCR; 
PRESENTACION; 
LECTURADEDATOS; 
FOR I:■2 TO N DO 
CPI11:*CING;
TEIP;■1088.655556; 
DELT; 
TIENPODEIMPRESION; 
CLRSCR;TEXTCOLOR(CYAN);OOTOXY(30,12);WRITE(' Procesando. No interrumpir ');
T:=0; J:=1; T:=T+DT;TEXTCOLOR(WHITE);
WHILE T<=TFIN DO
BEGIN 
IF (0<=T) AND (T<=2199.999996) THEN
BEGIN 
TEMP:=(0.05050505*T)*1088.555556;END 
ELSE 
IF (2199.999996<T) AND (T<■22159.998) TREN 
BEGIN 
TEHP:»1199.665667; 
END 
ELSE 
IF (22159.998<T) AND (T<=25759.998) THEN
BEGIN 
TEMP: *(-0.023602037*T)+1722.68776;END 
ELSE 
IF (25759.998<T) AND (T<=28800) THEN
```
 $\stackrel{\sim}{\phantom{}_{\sim}}$ 

**BEGIN TEMP:-1114.690333; END; IF (0<T) AND (T<=2199.999996) THEN BEGIN**  CS:=(0.0001818181\*T)+0.9; **END ELSE IF (2199.999996(T) AND (T<-8769.988) THEN BEGIN CS:.(-0.00000381098sT)+1.30838416; END ELSE**  IF (8759.988<T) AND (T<=22159.998) THEN **BEGIN CS:..1.276 ELSE**  IF (22169.998<T) AND (T<=25769.998) THEN **BEGIN**   $\overline{a}$ **CS:.(-0.000066666666eT)+2.60611; END ELSE IF (26759.998<T) AND (T<=28800) THEN BEGIN CS:**■**1.076; END; CP[1]:mCS; COEFICIEUTEDEDIFUSIOM; CALCULOFOURIER; MATRIDIA0**   $IF$  ((T-(DT/2))<=PT[J]) AND (PT[J]<=(T+(DT/2))) THEM **BEGIn GRABAR; YRITELN;WRITELN;** 

```
VRITELN(' TIEMPO : ',T:8:5);
WRITELN(' POSICION V. EN PESO DE C '); 
FOR I:=1 TO N DO
WRITELN(', POS[I]:3:3,',V[I]:10:10);
END; 
ASIGNACION; 
T:*T+DT;
END.
```

```
Tratamiento III DFE
```
PROGRAM METODO\_EXPLICITO\_TRATAMIENTO\_3; USES CRT, DOS; TYPE LETRA=ARRAY[0..200] OF REAL; VAR **I, N, Q, J, F, P:INTEGER; CP, CF,** COE, FO, **PT, POS:LETRA; D, CATE:LETRA; hora, minuto, segundo, centesima:WORD; DELTAT, CS, CINC, DT, L, DX, TFIM, T, CI:REAL; TEMP, DELTATN, B:REAL; O, S:CHAR; PROCEDURE LECTURADEDATOS; REGIR CLRSCR; WRITE('LONGITUD TOTAL DE DIFUSION (cm) : '):READLN(L): ' WRITWCONCENTRACION** DE **CARBON INICIAL ( X** ■**t ) : ');READLN(CIMC); VRITELM('MUNERO DE MODOS : ');READLN(N); DX:** ■**L/(M-1); POS[0]:**■**0; FOR I:=1 TO N-1 DO POS(I):=I\*DX\*10; BID;**  PROCEDURE COEFICIENTEDEDIFUSION: **REGIR FOR I:**■**1 TO N-1 DO D[I]:mexp(-32000/(1.987•TENP))\*(0.07+(0.06•CP[I])); END PROCEDURE CALCULOCOMC; REGIO**  CF[0]: **\*CS**; **FOR I:•1 TO N-2 DO** 

Apéndice B. Listados de los programas que está entre el seu el establece de la seu el está el está el el está e

```
CF[I]:=CP[I]+COE[I]+FO[I]+(CP[I-1]+CP[I+1]);CF[N-1]:.CINC; 
ENd 
PROCEDURE CRITERIODEESTABILIDAD; 
DEGIN 
CLRSCR; 
WRITELN(' COEFICIENTE DE DIFUSION ',D(1]): 
DELTAT := (DX*DX) / (2*D[1]);DELTATH:=DELTAT/60; 
VRITELN('EL INTERVALO DE TIEMPO DEBE SER MENOR A : ',DELTAT:5:5, ' s '); 
WRITE('DT : ');READLN(DT); 
WHILE DT>DELTAT DO 
BEGIN 
WRITELM('ABSTENGASE DE SUMINISTRAR VALORES MAYORES A ', DELTAT: 5: 5);
WRITE('SUMIMISTRE OTRO VALOR : ');READLN(DT); 
EMD 
PROCEDURE CALCULOPOORIER; 
BEGIN
FOR I:*1 TO N-2 DO 
BEGIN 
FO[I]:=(D[I]+DT)/(DX+DX);COE[I]:•1-(2•F0[I]); 
EMD;EMD; 
PROCEDURE TIEMPODEIMPRESIOM; 
BEGIN 
CLRSCR; 
WRITELI('CUANTOS TIEMPOS SE IMPRIMIRA EL PERFIL : ');READLN(Q); 
WRITELM('CUALES SON ESTOS TIEMPOS ( e ) : 
FOR J:■1 TO Q DO 
READLM(PT(J]); 
TFIN: =PT[Q];
EMD; 
PROCEDURE ASIGNACION; 
REGIR
```

```
FOR I:■1 TO N-2 DO 
CP[I]:■CF[I]; 
END; 
PROCEDURE GRABAR; 
VAR NOMBRE: STRIMG[14]; 
Fl:TEXT; 
BEOIM 
NOMBRE:■ 'A:CICL03.MOD'; 
A5SIGN(F1,110MBRE): 
APPEOD(F1): 
VRITELN(F1): 
IIRITELN(F1); 
IIRITELII(F1. 1Tiempo al cual se calcula el perfil : 1 ,T:8:6); 
OetTime(hora,minuto,segundo,centesima); 
VRITELM(F1.' SON LAS ',hora,':',minuto,':',segundo,':',centesima);
WRITELM(F1.' POSICION % EM PESO DE C '):
FOR I:■0 TO M-1 DO 
VRITELM(F1,' ', POS[I]:3:3,' ', CF[I]:10:10);
CLOSE(F1);\ddot{\phantom{a}}3:■3+1; 
ENO; 
BEGIN 
CLOISCR; 
PRESEMTACION; 
LECTURADEDATOS; 
FOR I:■1 TO N-1 DO 
CP[I]:■CINC; 
TEMP:=1088.655556; 
CS:■1.16; 
COEFICIERTEDEDIFUSIOM; 
CRITERIODEESTABILIDAD; 
TIEMPODEIMPRESION; 
CLRSCR;TEXTCOLOR(CYAM);GOTOXY(30,12);WRITE(' Procesando. No interrumpir ');
J:=1;T:=0;T:=T+DT;
```

```
TEITCOLOR(WHITE); 
  WHILE T<=TFIN DD
  BEGIN 
  IF (O<•T) AND (T<•1636.36362) THEN 
  BEGIN 
  TENP:=(0.067901235*T)+1088.555556;
 END 
 ELSE 
  IF (1636.36362<T) AND (T<•19309.09072) TREN 
 BEGIN 
 TENP:•1199.666667 
 END; 
 IF (O<T) AND (T<•981.818172) THEN 
 BEOIN 
 CS:■1.16; 
END 
 ELSE 
  IF (981.818172<T) AND (T<=1636.36362) THEM
 BEGIN 
 CS:m(0.000248263894)0.906260001; 
 END 
 EINE 
 IF (1636.36362<T) AND (T<•12109.09079) TREN 
 NEON 
 CS:•1.3125 
 END 
 ELSE 
 IF (12109.09079<T) AND (T019309.09072) TREN 
 BEGIN 
 CS:■(-0.00004166666sT)+1.817045449; 
 END; 
 CP[0]:•CS; 
 COEFICIENTEDEDIFUSION; 
 CALCULOFOURIER;
```
```
CALCULOCONC;
IF ((T-(DT/2))\leq P T[J]) AND (PT[J]<sup>=(T+(DT/2))</sup>) THEN
BEGIN
GRABAR;
WRITELN; WRITELN;
WRITELM(' TIEMPO : ', T:8:5);
WRITELM(' POSICION
                            X EN PESO DE C \rightarrow ;
FOR I:= 0 TO N-1 DO
WRITELM(' ', POS[I]:10:10,' ',CF[I]:5:10);
EUDASIGNACION
T: = T + DTEND.
```
# **Tratamiento III DFI**

```
PROGRAM IMPLICITO_TRATAMIENT0_3; 
USES CRT, DOS; 
VAR 
A, B, C, D, V, FO, CP, CF, PT, POS, DIF, BETA, GAMMA:ARRAY[0..200] OF REAL;
L, T, DK, DT, CS, CINC, TEMP, TFIN:REAL; 
I, J, Q, O, N. DN:INTEGER; 
0:CNAR; 
hora, minuto, segundo, centesima: WORD;
PROCEDURE LECTURADEDATOS; 
BEGIN 
CLRSCR; 
VRITE('LONGITUD TOTAL DE DIFUSION ( c■ ) ');READLN(L): 
VRITE('CONTENIDO DE CARBON INICIAL ( % wt ) : '):READLM(CINC);
VRITE('NUMERO DE IODOS : ');READEN(N); 
DI:■L/(N-1); 
POS[1]:■0; 
FOR I:=2 TO N DO
POS[I]: (1-1)+DX+10;
END 
PROCEDURE TIEMPODEIMPRESION; 
BEGIN 
CLRSCR; 
VRITELN('CUANTOS TIEMPOS SE IMPRIMIRA EL PERFIL ? (a) ');READLN(Q);
VRITELI('CUALES SOY ESTOS TIEMPOS ? :'); 
FOR J:■1 TO Q DO 
READLN(PT[J]): 
TFIN:■PT(Q]; 
END; 
PROCEDURE DELT; 
BEGIN 
CLRSCR; 
VRITE('DT ? : ');READLN(DT);
```

```
WHILE DT<=0 DO
BEGIN
WRITE(' DT : '); READLN(DT);
END
PROCEDURE COEFICIENTEDEDIFUSION:
BEGIN
FOR I := 1 TO N DO
DIF[I]:=exp(-32000/(1.987+TEMP))*(0.07+(0.06+CP[I]));
EMD:PROCEDURE CALCULOFOURIER;
BEGIN
FOR I := 1 TO M DO
FO[I]:=(DIFF[I]DT)/(DX+DX);EMD;
PROCEDURE MATRIDIAG;
BEGIN
V[1]: -CS;
B[1]:=1;C[1]:=0;D[1]:=CP[1]FOR I:=2 TO N-1 DO
B[I]:=-2-(1/FO[I]);FOR I:=2 TO N-1 DO
C[I]:=1;FOR I:=2 TO N-1 DO
A[1]:-1;FOR I:= 2 TO N-1 DO
D[I]:=-({1/F0[I])} * CP[I];B(M):=1;
A[M]:=0;D(M):=CINC;BETA[1]:=B[1];GAMMA[1] := D[1]/BETA[1];
FOR I := 2 TO N DO
```
103

```
BEGIN 
BETA(I]:=B[I]-((A[I]*C[I-1])/BETA[I-1]);
GANNA [I]:=(D[I]-(A[I]*GANNA[I-1]))/BETA[I];
END; 
V(\mathbb{N}): =GANNA [N];
POR K: =1 TO N-1 DO
BEGIN 
I:.N -N; 
VII] .GANNA(I)-(CC[I].V[I+1])/BETA[I]); 
END; 
V([I]):=C\text{INC};END 
PROCEDURE ASIGNACION; 
BEGIN 
FOR I:»2 TO N DO 
CP[I]:•V[I]; 
END; 
PROCEDURE GRABAR; 
VAR NOMBRE: STRING(14); 
FI:TEXT; 
BEGIN 
NONBRE:"A:CICL03.HOD';
ASSIGI(FI,NORBRE); 
APPEND(F1); 
VRITELN(F1); 
VRITELN(F1); 
WRITELM(F1,' Tiempo al cual se calcula el perfil : ',T:8:5);
GetTime(hora, minuto, segundo, centesima);
VRITELN(F1,' SON LAS ',hora,':',ainuto,':',segundo,':',centesima); 
VRITELN(F1,' POSICION X EN PESO DE C '); 
FOR I:m1 TO N DO 
WRITELN(F1,', ', POS[I]:3:3,',',V[I]:10:10);
CLOSE(F1); 
3:s1+1;
```
**END REGIR CLRSCR; PRESENTACION; LECTURADEDATOS; FOR It.2 TO N DO CP[I]:=CINC; TEMP:** = 1088.555556; **CS:.1.16; DELT; TIMPODEIMPRESION; CLRSCR;TEXTCOLOR(CYAN);GOTOXY(30,12);WRITE(' Procesando. No interrumpir '); T:**■**0;J:**■**1;T:=T+DT; TEITCOLOR(WHITE);**  WHILE T<=TFIN DO **RECIO IF (0<\*T) AND (T<\*1636.36362) THEM DEGIN**  TEMP:=(0.067901236\*T)+1088.555556; **EMD ELSE IF (1636.36362<T) AND (Te-19309.09072) TREN BEGIN TEKP:**■ **1199.666667 EMD; IF (O<T) AND (Te-981.818172) TREN BEOIM CS:**■**1.16; END ELSE**  IF (981.818172<T) AND (T<=1636.36362) THEN **REGIO**   $CS:=(0.00024826389*T)+0.906250001$ **END** 

**ELSE**  IF (1636.36362<T) AND (T<=12109.09079) THEN **BEGIN CS:**■**1.3126; END ELSE**  IF (12109.09079<T) AND (T<=19309.09072) THEN **BEGIN CS:** ■**(-0.000041666666\*T)+1.817046449; END; CP[1]:.CS; COEFICIENTEDEDIFUSION; CALCULOFOURIER; MATRIDIAO; IF ((T-(DT/2))<•PT[J]) AND (PT[J]<**■**(T+(DT/2))) THEN BEGIN GRABAR;**  WRITELN; WRITELN; **WRITELN(' TIEMPO : ',T:8:6); WRITELN(' POSICION % EN PESO DE C '); FOR I:=1 TO N DO WRITELN('** ', POS[I]:3:3,' ',V[I]:10:10); **END; ASIGNACION; T:**■**T+DT;** END.

```
Tratamiento III CN
```

```
PROGRAM CRANK_NICOLSON_TRATAMIENT0_3; 
USES CRT, DOS; 
VAR 
A, B, C, D. V, FO, CP, CF, PT, POS, DIF, BETA, GAMMA:ARRAV[0..200] OF REAL; 
L, T, DX, DT, CS, CINC, TEMP, TFIN:REAL; 
I, J, Q, N, K, DM:INTEGER; 
O: CHAR;
hora, minuto, segundo, centesima:WORD; 
PROCEDURE LECTURADEDATOS; 
HEGIN 
CLRSCR; 
WRITE('LONGITUD TOTAL DE DIFUSION ( c■ ) ');READLN(L); 
VRITE('CONTENIDO DE CARBON INICIAL (X st ) : ');READLN(CINC); 
WRITE('KUNERO DE NODOS : ');READLN(N); 
DX:=L/(N -1); 
POS[1]:=0
FOR I:.2 TO N DO 
POS[1]:=(I-1).DX-10;END 
PROCEDURE TIEMPODEIMPRESION; 
BEGIN 
CLRSCR 
WRITELM('CUANTOS TIEMPOS SE IMPRIMIRA EL PERFIL ? (s) ');READLM(Q);
WRITELN('CUALES SON ESTOS TIEMPOS ? :'); 
FOR J:=1 TO Q DO
READLN(PT[J]); 
TFIN: ■PT[Q]; 
END; 
PROCEDURE DELT; 
DEGIN 
CLRSCR; 
VRITE('DT ? : ');READLN(DT);
```

```
WHILE DT<•0 DO 
BEGIN 
WRITE(' DT : '); READLN(DT);END;END; 
PROCEDURE COEFICIENTEDEDIFUSION; 
DEGIN 
FOR I:=1 T0 N DODIF[I]:=exp(-32000/(1.987*TEMP))*(0.07+(0.06*CP[I]));
END 
PROCEDURE CALCULOFOURIER; 
BEGIN 
FOR I:•1 TO N DO 
FO[I]:■(DIF[I]+DT)/(DX•DX); 
END; 
PROCEDURE NATRIDIAO; 
BEGIN 
V[1]:•CS; 
B[1]:■ I; 
C[1]:=0;D[1]:=CP[1];FOR I:■2 TO N-1 DO 
B[I]:=-(1/2)-(1/(2*F0[I]));FOR I:•2 TO N-1 DO 
C[1]: = 1/2;FOR I:•2 TO N-1 DO 
A[I]:•1/2; 
FOR I:■2 TO N-1 DO 
D[I]:=C\text{P[I}*(1/2)-F0[I]-(1/(2*F0[I])))+(F0[I]/2)*(CP[I+1]+CP[I-1]);A(N):=0;B(N):=1;0(N):•CINC 
BETA[1]:=B[1];GAMMA[1] :=D[1]/BETA[1];
```
FOR  $I:=2$  TO N DO

ŧ

```
BEGIN 
BETA[I]:=B[I]-((A[I]=C[I-1])/BETA[I-1]);
GAMMA[I]:=(D[I]-(A[I]+GAMMA[I-1]))/BETA[I];
END; 
V[N]:=GAMMA[N];
FOR X:=1 TO N-2 DO 
BEGIN 
I: M-K;V(I]:=0AMMA[I]-(C([I]*V(I+1))/BETA(I))END 
V[N]:=CINC;END; 
PROCEDURE ASIGNACION; 
BEGIN 
FOR I:■2 TO N DO 
CPII:=V[I];
END 
PROCEDURE GRABAR; 
VAR NOMBRE: STRING[14]; 
F1:TEXT; 
BEGIN 
NOMBRE:='A:CICL03.MOD';
ASSIGN(F1,NOMBRE);
APPEND(F1); 
WRITELM(F1);
WRITELN(F1); 
WRITELM(F1,' Tiempo al cual se calcula el perfil : ',T:8:5);
GetTine(hora,einuto,segundo,centesima): 
WRITELN(F1,' SON LAS ',hora,':',minuto,':',segundo,':',centesima);
WRITELM(F1,' POSICION % EN PESO DE C ');
FOR I:■1 TO N DO 
\texttt{WRITELN}(F1, ? \quad \text{'}, \ \texttt{POS[1]}:3:3, ? \quad \text{'}, \texttt{V[1]}:10:10);CLOSE(F1); 
J:=J+1;
```
**Contractor** 

END; BEGIN CLASCR; PRESENTACION; LECTURADEDATOS; FOR I:■2 TO N DO CP(I):■CINC; TEMP:■1088.556556; CS:■1.15; DELT; TIEMPODEIMPRESION; CLRSCR;TEXTCOLOR(CYAN);GOTOXY(30,12);WRITE(' Procesando. No interrumpir ');  $T := 0; J := 1; T := T + DT;$ TEXTCOLOR(YHITE); NHILE T<■TFIN DO BEGIN IF (0<■T) AND (T<■1636.36362) TREN BEGIN TEMP;■(0.067901235+T)+1088.666566 END ELSE IF (1636.36362<T) AND (T<■19309.09072) TREN BEGIN TEMP:■1199.666667; END; IF (O<T) AND (T<■981.818172) TREN BEGIN CS:■1.15; END ELSE IF (981.818172<T) AND (T<=1636.36362) THEN BEGIN CS:■(0.00024826389.T)+0.906260001 END

 $\overline{1}$ 

 $\bar{z}(\bar{z}) = \bar{z}(\bar{z})$ 

```
ELSE 
IF (1636,36362<T) AND (T<•12109.09079) TREN 
BEGIN 
CS:=.1.3125; 
END 
ELSE 
IF (12109.09079(T) AND (T<-19309.09072) TREN 
BEGIN 
CS:-(-0.000041666666•T)+1.817045449; 
END; 
CP[1]:=CS; 
COEFICIENTEDEDIFUSION; 
CALCULOFOURIER; 
MATRIDIAG; 
IF ((T-(DT/2))<=PT[J]) AND (PT[J]<=(T+(DT/2))) THEN
BEGIN 
GRABAR; 
WRITELM; WRITELN;
WRITELN(' TIEMPO : ',T:8:5);
                                \simWRITELN(' POSICION X EX PESO DE C '); 
FOR I;■1 TO N DO 
WRITELN(', \text{POS}[1]:3:3,' \longrightarrow, V[1]:10:10);
END; 
ASIGNACION; 
T:-T+DT; 
END.
```
# Interpolación lineal

PROGRAM INTERPOLACION\_LINEAL; USES CRT: CONST IOerr:BOOLEAN=FALSE; **VAR** FileName:STRING[225]; InFile, OutFile: TEXT;  $Ch:CHAR$ I, J, M, NumVarsCoefs, NumPuntos: INTEGER; pos:ARRAY[1..40] OF REAL; cf:ARRAY[1..40] OF REAL; abscisa: ARRAY[1..40] OF REAL; ordenada: ARRAY[1..40] OF REAL; {\$I-}{ "Desconectar" el paro del programa por error de I/O } {\$R+}{ "Conectar" la evaluaci\'(o)n de los rangos en las variables } {\$I COMMON.001} (\* procedures: IOcheck, GetOutputFile \*) BEGIN CLRSCR; WRITELM; WRITELM; REPEAT WRITE(' Nombre del archivo para las abscisas y las ordenadas ? '); READLN(FileName); ASSIGN(InFile, FileName); RESET(InFile); I0Check; UNTIL NOT IOerr: NumVarsCoefs:= 0; WHILE NOT(EOF(InFile)) DO **BEGIN** NumVarsCoefs := Succ(NumVarsCoefs); readln(InFile, pos[NumVarsCoefs], cf[NumVarsCoefs]); IOCheck;

 $EMD:$ 

```
CLOSE(InFile);
WRITELN; WRITELN;
REPEAT
WRITE(' Nombre del Archivo para las abscisas cuya ordenada se
interpolar\vee{a} ? ');
READLN(FileMame);
ASSIGN(InFile, FileName);
RESET(InFile);
IOCheck:
UNTIL NOT IOerr;
NumPuntos := 0;
WHILE MOT(EOF(InFile)) DO
BEGIN
MumPuntos := Succ(MumPuntos);
READLN(InFile, abscisa[NumPuntos]);
IOCheck
END;
CLOSE(InFile):I: = 1:J:=1WHILE I<=NumVarsCoefs-1 DO
BEGIN
IF (pos[I]<abscisa[J]) AND (abscisa[J]<pos[I+1]) THEN
BEGIN
ordenada[J]:=cf[I]+((cf[I+1]-cf[I])/(pos[I+1]-pos[I]))*
(abscise[J]-pos[I]);J: = J + 1END
I:=I+1;
EID:OetOutputFile(OutFile, Ch);
FOR J:=1 TO NumPuntos-1 DO
BEGIN
WRITELN(OutFile, abscisa[J], '':5, ordenada[J]);
```
113

**END; CLOSE(OutFile); Delay(5000) END.** 

J.

```
Norma Euclidiana
```

```
PROGRAM NORMA_ERROR;
USES CRT:
CONST
IOerr: boolean = false; { Flags an I/O error }
VAR
FileMame: String[255];
InFile. OutFile: TEXT:
Ch: CHAR:
I. J. MumVarsCoefs, NumPuntos: INTEGER;
abscisa, ordanalitica, ordenada: ARRAY[0..40] OF REAL;
POTENCIA. RESTA. SUMA:ARRAY[0..40] OF REAL:
norma, SUN: REAL;
{$I-} { "Desconectar" el paro del programa por error de I/O }
{$R+} { "Conectar" la evaluaci\' {o}n de los rangos en las variables }
{$I COMMON.001} (* procedures: IOcheck, GetOutputFile *)
PROCEDURE GRABAR;
VAR NOMBRE: STRING[14];
F1:TEXT:
BEGIN

ASSIGN(F1, NOMBRE);
APPEND(F1);WRITELM(F1);
WRITELN(F1);
WRITELN(F1,' ',norma);
CLOSE(F1);EMD:
BEGIN
CLRSCR; WRITELN; WRITELN;
REPEAT
WRITE(' Nombre del archivo que contiene los valores interpolados ? ');
```

```
READLN(FileNaae); 
ASSIGN(InFile, FileName); 
RESET(InFile); 
IOCheck; 
UNTIL NOT IOerr; 
NukVareCoefs:■ O 
WHILE NOT(E0F(InFile)) DO 
BEGIN 
NumVaraCoefs Succ(NuaVarsCoe18); 
READLM(InFile, abscisa[NumVarsCoefs], ordenada[NumVarsCoefs]);
IOCheck 
END 
CLOSE(InFile); 
WRITELN;WRITELN; 
REPEAT 
WRITE(' Nombre del Archivo que contiene los valores de las 
ordenadas analiticas T '); 
READLN(FileName): 
ASSIGN(InFile, FileName): 
RESET(InFile); 
IOCheck; 
UNTIL NOT IOerr 
NumPuntos := 0;
WR1LE NOT(EOF(InFile)) DO 
BEGIN 
NuiPuntos Succ(NuaPuntos); 
READLN(InFile, ordanalitica[NumPuntos]); 
IOCheck; 
ENDI 
CLOSE(InFile); 
SUMA[0]:=0;
FOR J:■1 TO NumPuntos-1 DO 
BEGIN 
RESTA(J]:■ordenada[J]-ordanalitica[J];
```
POTENCIA[J] := RESTA[J] \*RESTA[J] ; SUMA[J] := SUMA [J-1] + POTENCIA[J] ;  $EMD$ ; norma: = SQR(SUMA[NumPuntos-1]);

GRABAR;

end.

# **Apéndice C**

# **Ecuaciones para temperatura y concentración superficial**

## **Tratamiento 1**

• Temperatura

 $T = 1194.11111 \quad K \quad 0 \leq t \text{i} \text{cm} \text{p} \text{o} \leq 79200 \quad s$  (C.52)

$$
T = 1183 \quad K \quad 79200 \quad < \text{ tiempo} \quad \leq \quad 126000 \, s \tag{C.53}
$$

• Concentración superficial

$$
CS = 1.25 \quad 0 < \text{ tiempo} \leq 79200 \, s \tag{C.54}
$$

 $CS = -2.08333333e - 5 \cdot itempo + 2.9$  79200 < *tiempo*  $\leq 100800 s$  (C.55)

 $CS = -7.93650777e - 6 + ti \cdot mpo + 1.599999981$  100800 < *tiempo*  $\leq 126000 s$  (C.56)

## **Tratamiento 2**

 $\ddot{\phantom{0}}$ 

• Temperatura

 $T = 0.05050505 + t$ iempo + 1088.555556 0  $\leq t$ iempo  $\leq 2199.999996 s$  (C.57)

 $T = 1199.666667$  *K*  $2199.999996$  *c tiempo*  $\leq 22159.998$  *s* (C.58)

 $T = -0.023602037 + i\epsilon m p\sigma + 1722.68776 - 22159.998 < i\epsilon m p\sigma \leq 25759.998 s$  (C.59)

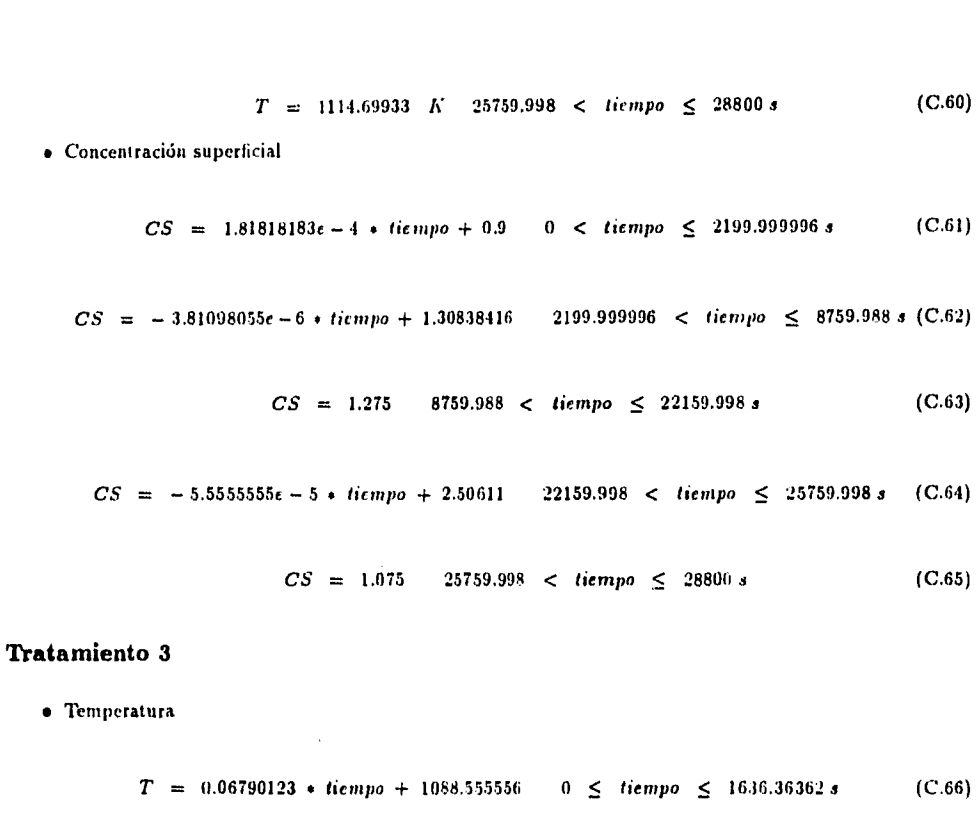

 $\alpha$  is a sequence of  $\alpha$ 

Apéndice C. Ecuaciones para temperatura y concentración superficial 119

*T =* 1199.666667 *K* 1636.36362 < *tiempo <* 19309.09072 3 (C.67) • Concentración Superficial

 $CS = 1.15 \t 0 <$  *tiempo*  $\leq 981.818172 s$  (C.68)

*CS* = 2.4826389e — 4 • *tiempo +* 0.90625 081.818172 < *tiempo <* 1636.36362 s (C.69)

 $CS = 1.3125$  1636.36362 < tumpo  $\leq 12109.09079 s$  (C.70)

 $CS = -4.1666666e - 5 * 1 \text{cm}$ po + 1.817045449 12109.09079 <  $t$ icmpo  $\leq$  19309.09072 s (C.71)